### 環球科技大學 **110** 學年度

### 第 **2** 學期第 **1** 次內部控制專案小組會議紀錄

- 時間:**111** 年 **06** 月 **29** 日**(**三**)**上午 **9** 時
- 地點:視訊會議 **eez-rnwp-qkx**
- 出席人員:吳豐帥主任秘書、陳昶旭教務長、陳建宏學務長、林信州總務長、 丁一倫研發長、許淑婷圖資長、賴錦全國際長、曾常豪主任、丁偉 會計主任、鍾雅儷主任
- 請假人員:無
- 缺席人員:無
- 列席人員:陳明招代理主任、林慧文副總務長、黃忠勛組長
- 主 席:吳豐帥主任秘書<br>

壹、主席致詞

感謝各位主管出席本次內控專案小組例行性會議,本校於今年 3 月辦 理校務類自我評鑑,委員建議應以統計資料方式,展現內控與內稽作業執 行成果,以及校務運作各項績效,有勞各位主管持續配合辦理與改善,以 展現具體綜效,再次謝謝大家配合!

### 貳、上次會議決議事項執行情形

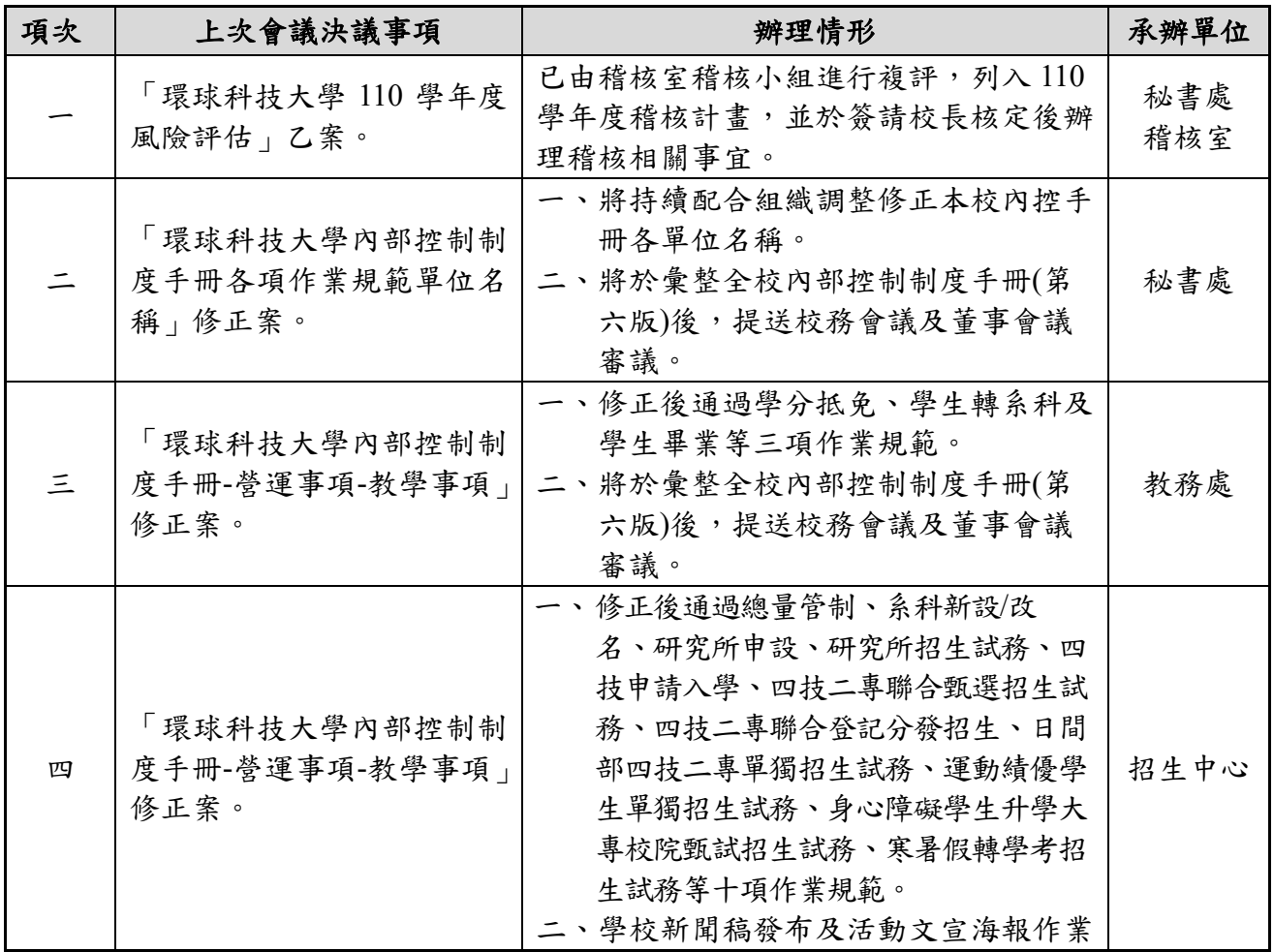

1

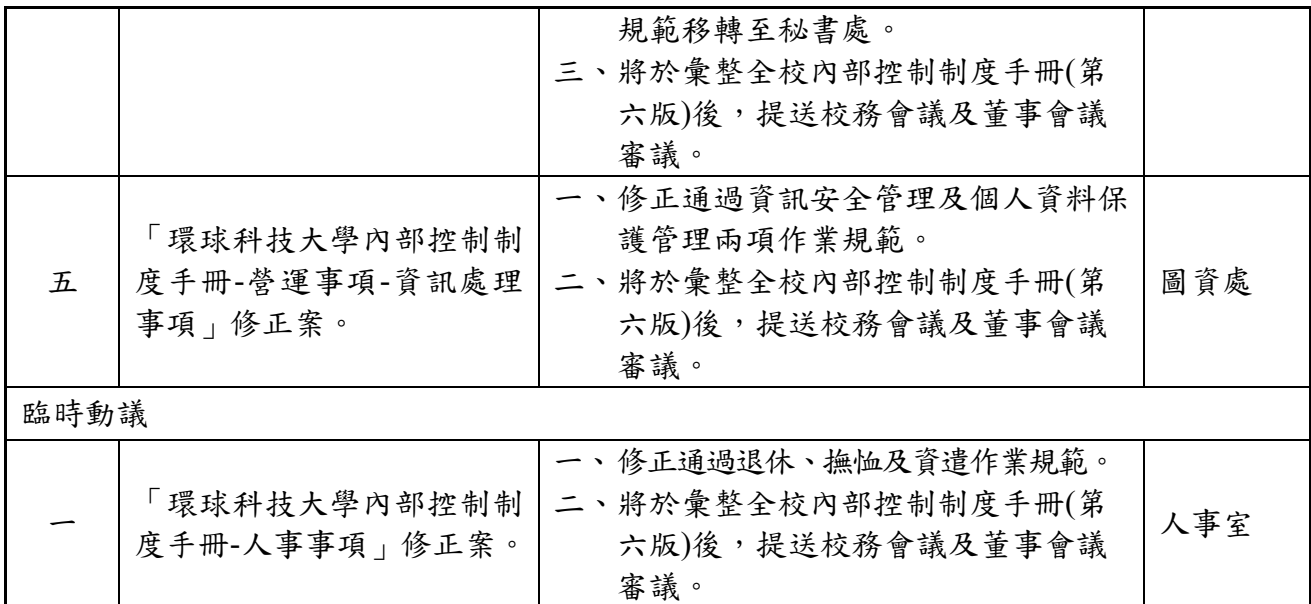

### 決定:洽悉。

### 參、工作報告

如前所述,請各單位持續配合內控與內稽作業,並辦理各項改善、修 訂等業務,且配合綜整各項辦學具體成果,以展現本校辦學績效。

### 肆、討論事項

### 案由一:「環球科技大學內部控制制度手冊-財務事項」修正案,提請討論。【提 案單位**:**總務處】

- 說明:
	- 一、依據「學校財團法人及所設私立學校內部控制制度實施辦法」第 22 條之規定辦理。
	- 二、總務處係依據教育部 111 年 01 月 13 日臺教技(二)字第 1112300216 號辦理及安永會計師事務所查核建議,修正財產管理作業規範。
	- 三、本案業經 110 學年度第 7 次總務處會議(111.02.16)通過;修正對照表 及修正後作業規範,敬請參閱附件一,P5-12。
- 擬辦:擬經本專案小組會議通過,於彙整全校內部控制制度手冊**(**第六版**)** 後,提送校務會議及董事會議審議。
- 決議:修正後通過。請總務處依會議決議刪除 **3.2.**中的逗號,亦即修正為 「3.2.所有財產是否均黏貼財產標籤<mark>或已毀損模糊不清</mark>。」

### 案由二:「環球科技大學內部控制制度手冊-營運事項-教學事項」修正案,提請 討論。【提案單位**:**教務處】

- 說明:
	- 一、依據「學校財團法人及所設私立學校內部控制制度實施辦法」第 22 條之規定辦理。
	- 二、教務處係依作業規範實際執行情形及稽核結果建議,修正以下 3 個作業 規範:

(一)開排課作業規範。

- (二)教師教學績效評鑑作業規範。
- (三)外語(英語)能力畢業門檻及輔導作業規範。
- 三、本案業經 110 學年度第 9 次教務主管會議(111.03.28)通過;修正對照 表及修正後作業規範,敬請參閱附件二,P13-22。
- 擬辦:擬經本專案小組會議通過,於彙整全校內部控制制度手冊**(**第六版**)** 後,提送校務會議及董事會議審議。
- 決議:請教務處依會議決議修正如下:
	- 一、開排課作業規範修正通過。
	- 二、教師教學績效評鑑作業規範中提及「教學發展中心」,修正為「教務 處教學發展中心」;作業程序 2.2.1.修正為「列印評鑑計分表,由申 <mark>請評鑑教師填報並提交系彙整後</mark>,交至<mark>教務處</mark>教學發展中心。資料不 齊者,限期限內補齊資料。」
	- 三、外語**(**英語**)**能力畢業門檻及輔導作業規範並非刪除 **5.**依據及相關文件 **5.1** 的辦法,應是修正為「**5.1.**環球科技大學學生外語(英語)能力畢業 門檻及輔導<mark>要點</mark>。」
- 案由三:「環球科技大學內部控制制度手冊**-**營運事項**-**學生事項」修正案,提請 討論。【提案單位**:**學務處】
- 說明:
	- 一、依據「學校財團法人及所設私立學校內部控制制度實施辦法」第 22 條之規定辦理。
	- 二、學務處係依作業規範實際執行情形及稽核結果建議,修正以下 4 個作業 規範:
		- (一)學雜費減免作業規範。
		- (二)學生輔導與轉介作業規範。
		- (三)學生事務會議作業規範。
		- (四)弱勢學生助學計畫作業規範。
	- 三、本案業經 110 學年度第 1 學期第 2 次學務處處務會議(110.09.27)、111 學年度第 2 學期第 4 次學務處處務會議(111.05.09)通過;修正對照表及 修正後作業規範, 敬請參閱附件三, P23-36。
- 擬辦:擬經本專案小組會議通過,於彙整全校內部控制制度手冊**(**第六版**)** 後,提送校務會議及董事會議審議。
- 決議:請學務處依會議決議修正如下:
	- 一、學雜費減免作業規範:修正通過,並請配合修正對照表呈現方式修正。
	- 二、生輔導與轉介作業規範:2.1.6. 修正為「<mark>討論</mark>:針對「諮商輔導統計 表」,討論現有諮商輔導狀況及預防事件發生。」;3.5. 修正為「3.4. 是 否針對諮商輔導統計進行<mark>討論</mark>,以預防事件發生。」,餘修正通過。
	- 三、學生事務會議作業規範:修正通過。並請配合修正對照表呈現方式修正。
	- 四、弱勢學生助學計書作業規範:作業流程 2.2.5. 修正為「已<mark>完成</mark>註冊

者,於教育部撥款後,完成退費事宜。」;控制重點 3.5.修正為「已<mark>完</mark> 成註冊者,是否於教育部撥款後,完成退費事宜。」,餘修正通過。

- 案由四:「環球科技大學內部控制制度手冊**-**營運事項**-**總務事項」修正案,提請 討論。【提案單位**:**總務處】
- 說明:
	- 一、依據「學校財團法人及所設私立學校內部控制制度實施辦法」第 22 條之規定辦理。
	- 二、總務處係依稽核室建議及自我檢視,提出修正以下 2 項作業規範: (一)消防維修作業規範。 (二)出納作業規範。
	- 三、本案業經 110 學年度第 5 次(110.12.30)及第 8 次(111.03.08)總務處處務會 議通過; 修正對照表及修正後作業規範, 敬請參閱附件四, P37-47。
- 擬辦:擬經本專案小組會議通過,於彙整全校內部控制制度手冊**(**第六版**)** 後,提送校務會議及董事會議審議。
- 決議:惟請提案單位依會議決議修正如下:
	- 一、消防維修作業規範:修正後通過,惟 **2.1.**修正為「依據消防法之規範 及為預防火災、搶救災害及緊急救護,以維護公共安全,確保全校教 職員工<mark>生</mark>生命財產,進行消防安全設備維護合約之請購。」
	- 二、消防維修作業規範對照表請補上「**2.5.** 結案備查。」序號。
	- 三、出納作業規範則依提案修正通過。
- 案由五:「環球科技大學內部控制制度手冊**-**營運事項**-**研究發展事項」修正案, 提請討論。【提案單位**:**研究發展處】
- 說明:
	- 一、依據「學校財團法人及所設私立學校內部控制制度實施辦法」第 22 條之規定辦理。
	- 二、研發處係依作業規範實際執行情形、稽核結果建議及科技部 111 年 5 月 5 日科部計字第 1110025719 號函辦理修正以下作業規範:

(一)自我評鑑作業規範。

(二)科技部專題計畫作業規範。

- 三、本案業經 110 學年度第 5 次及第 8 次研究發展處處務會議討論通過; 修正對照表及修正後作業規範, 敬請參閱附件五, P48-55。
- 擬辦:擬經本專案小組會議通過,於彙整全校內部控制制度手冊**(**第六版**)** 後,提送校務會議及董事會議審議。
- 決議:照案通過。惟請研發處配合修正對照表呈現方式修正。

伍、臨時動議**(**無**)**

陸、散會**(10:25p.m.)**

## 環球科技大學內部控制制度手冊修正對照表及修正後作業規範

【附件一】

## ⚫ 承辦單位:總務處

肆、財務事項(九)

### ◎財務管理作業規範

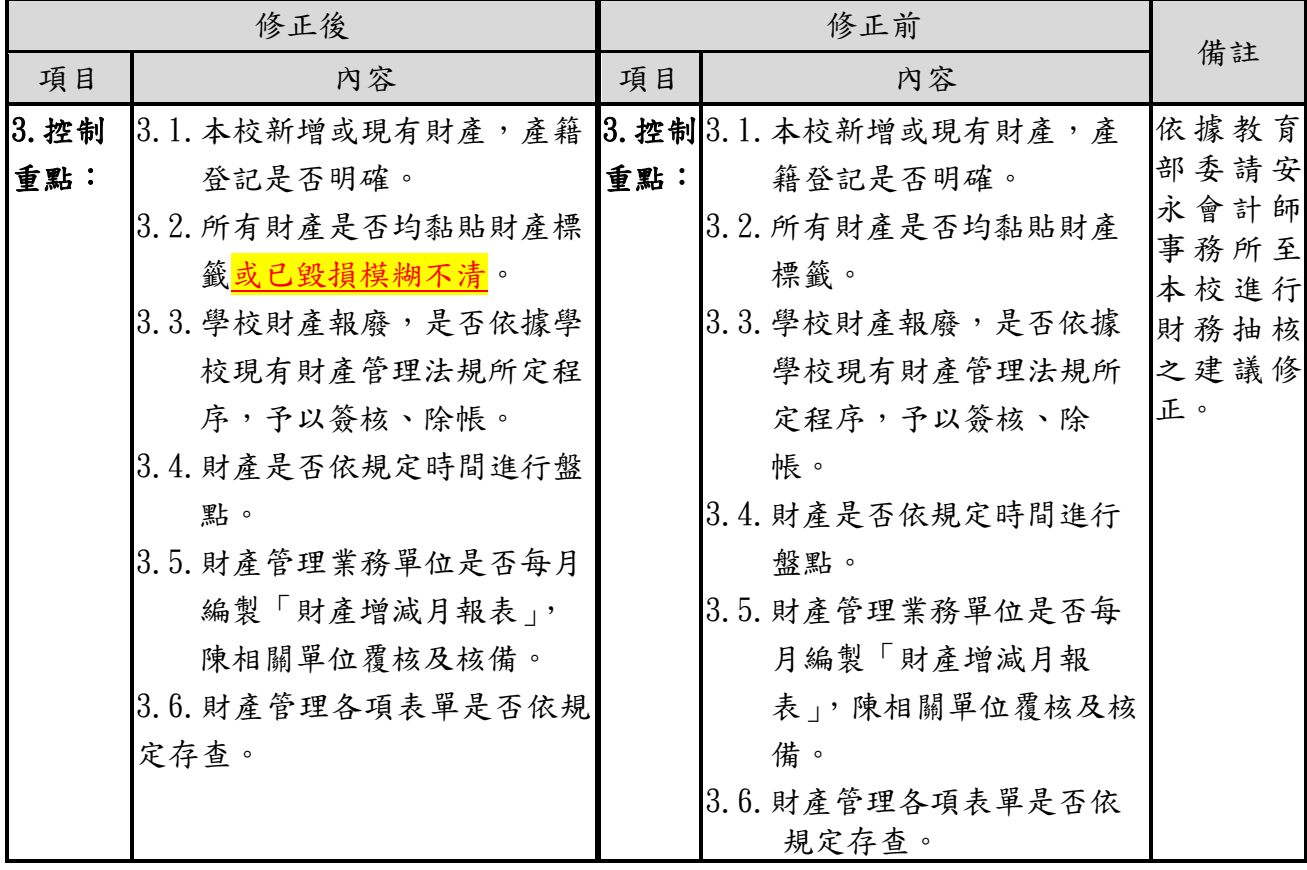

### ◎財務管理作業規範【修正後】

### 1. 流程圖:

1.1.財產管理作業流程

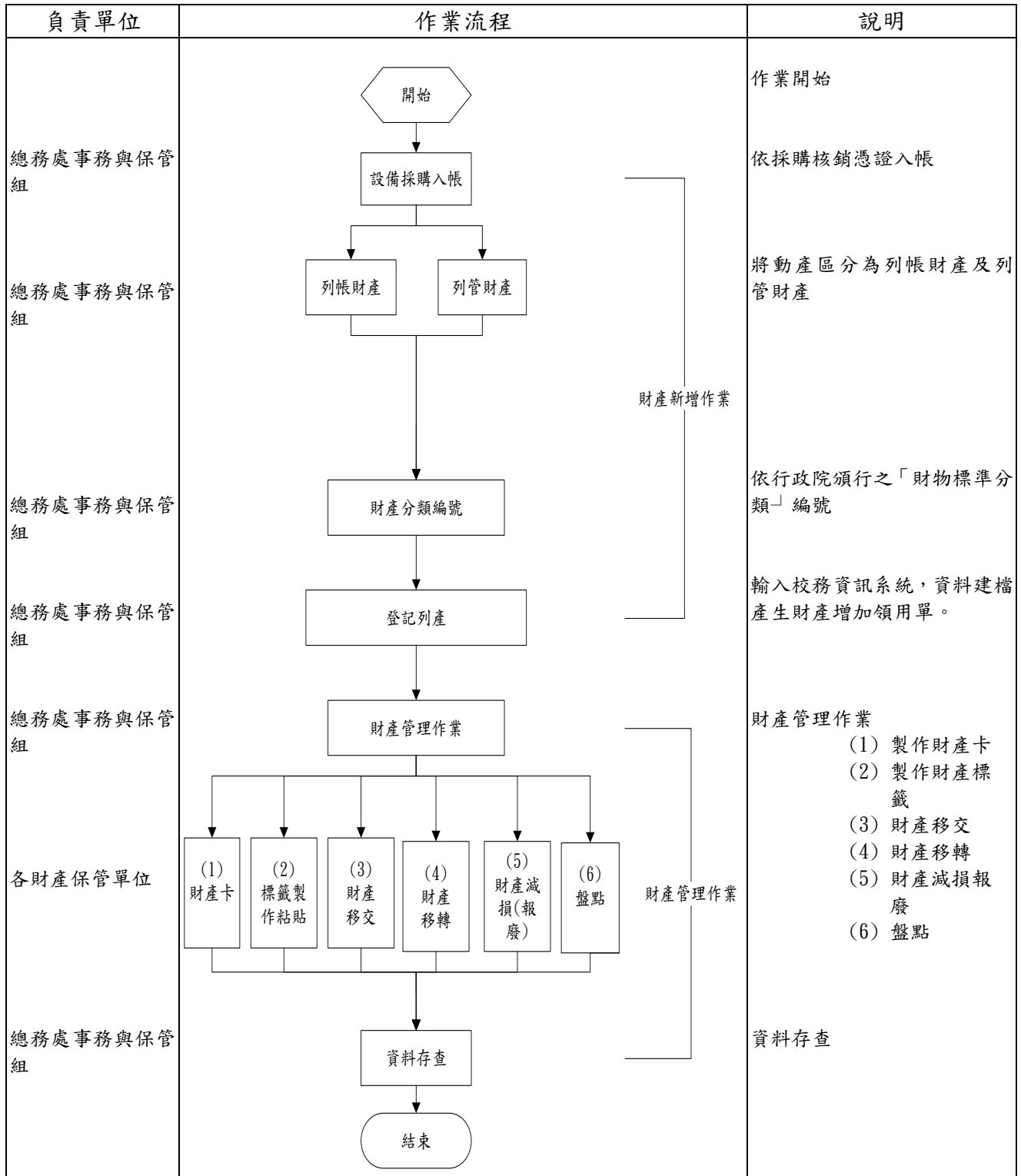

## 1.1.1.財產移轉作業流程

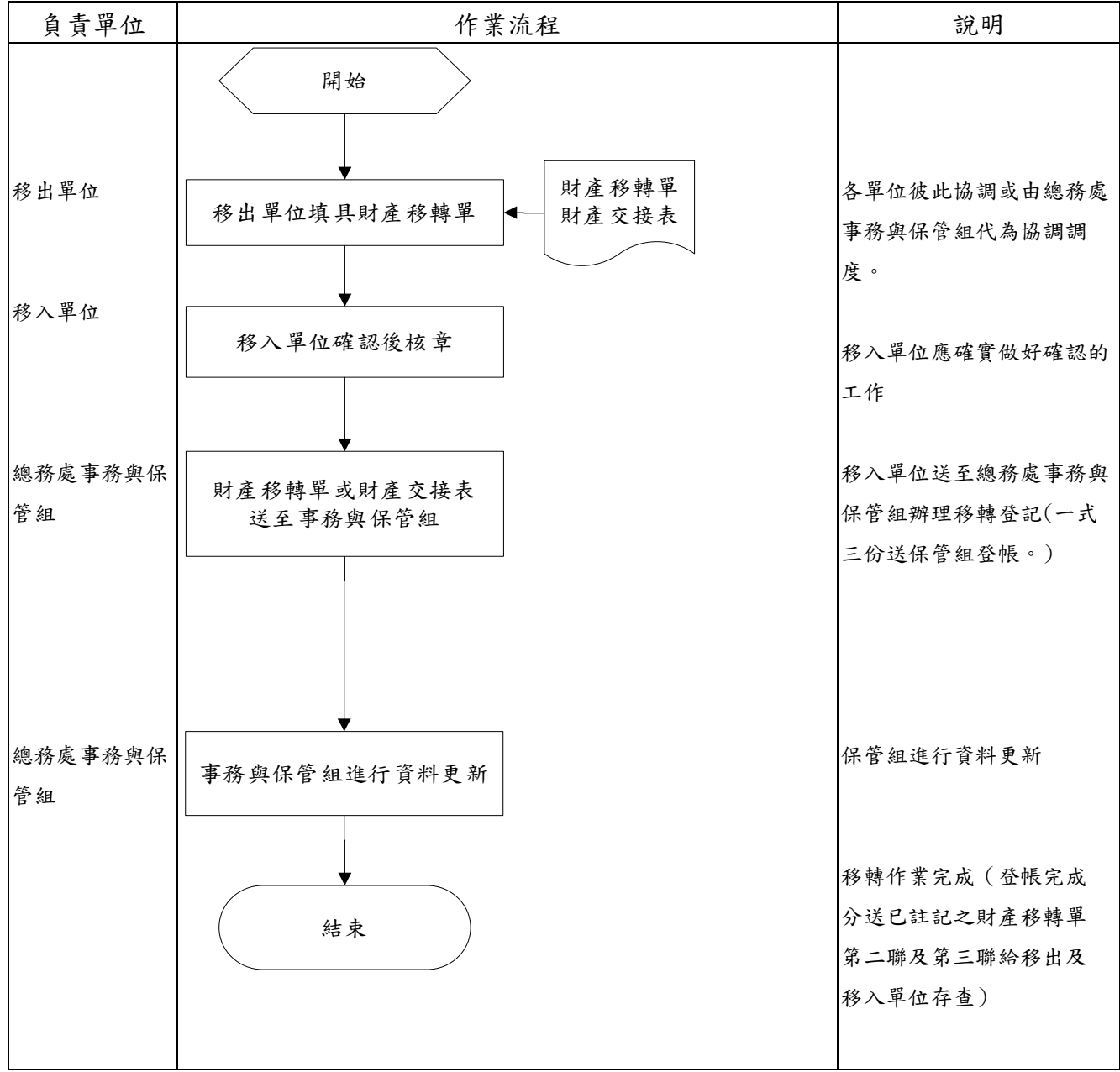

### 1.1.2.財產減損(報廢)作業流程

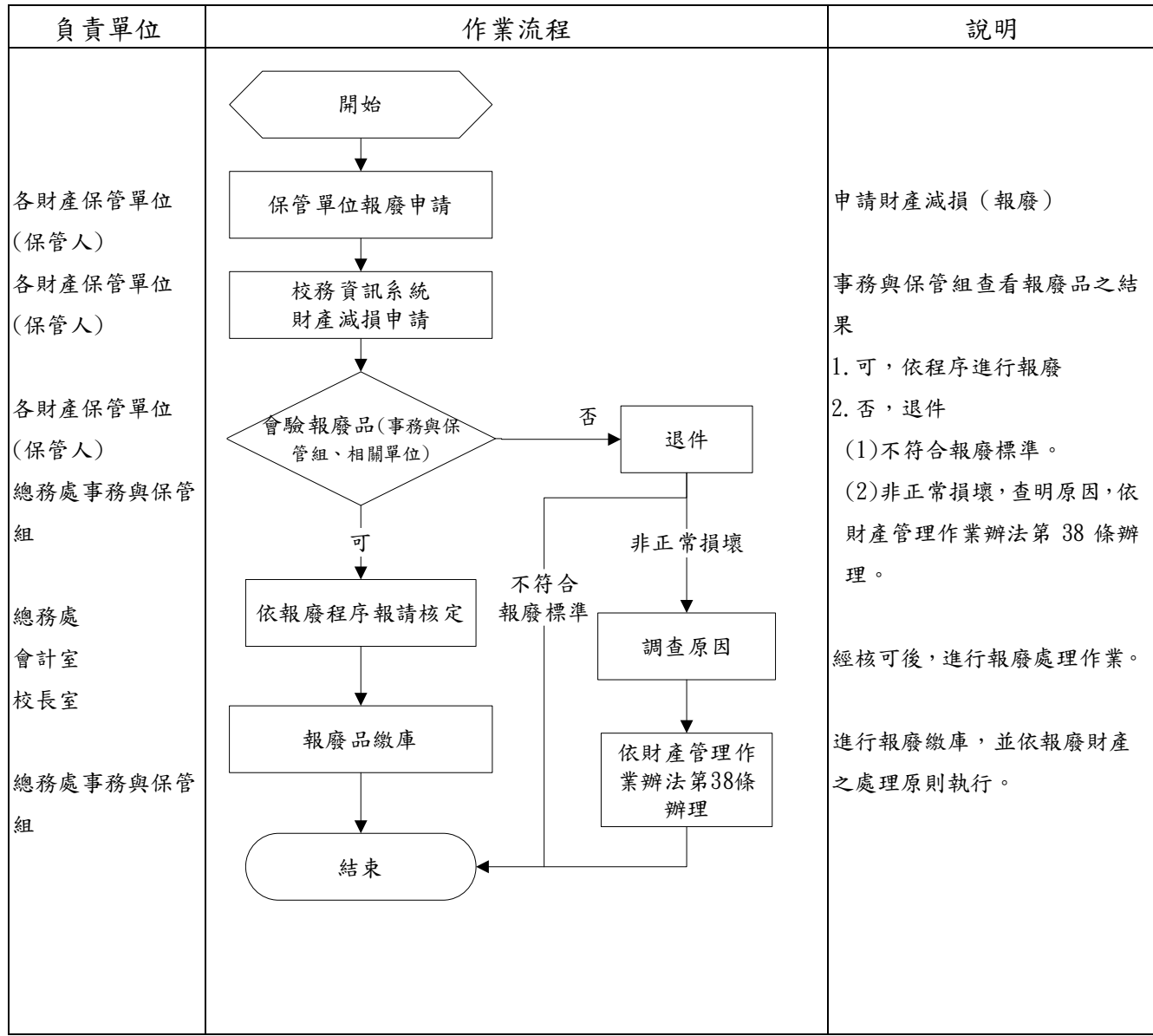

### 1.1.3.財產盤點作業流程

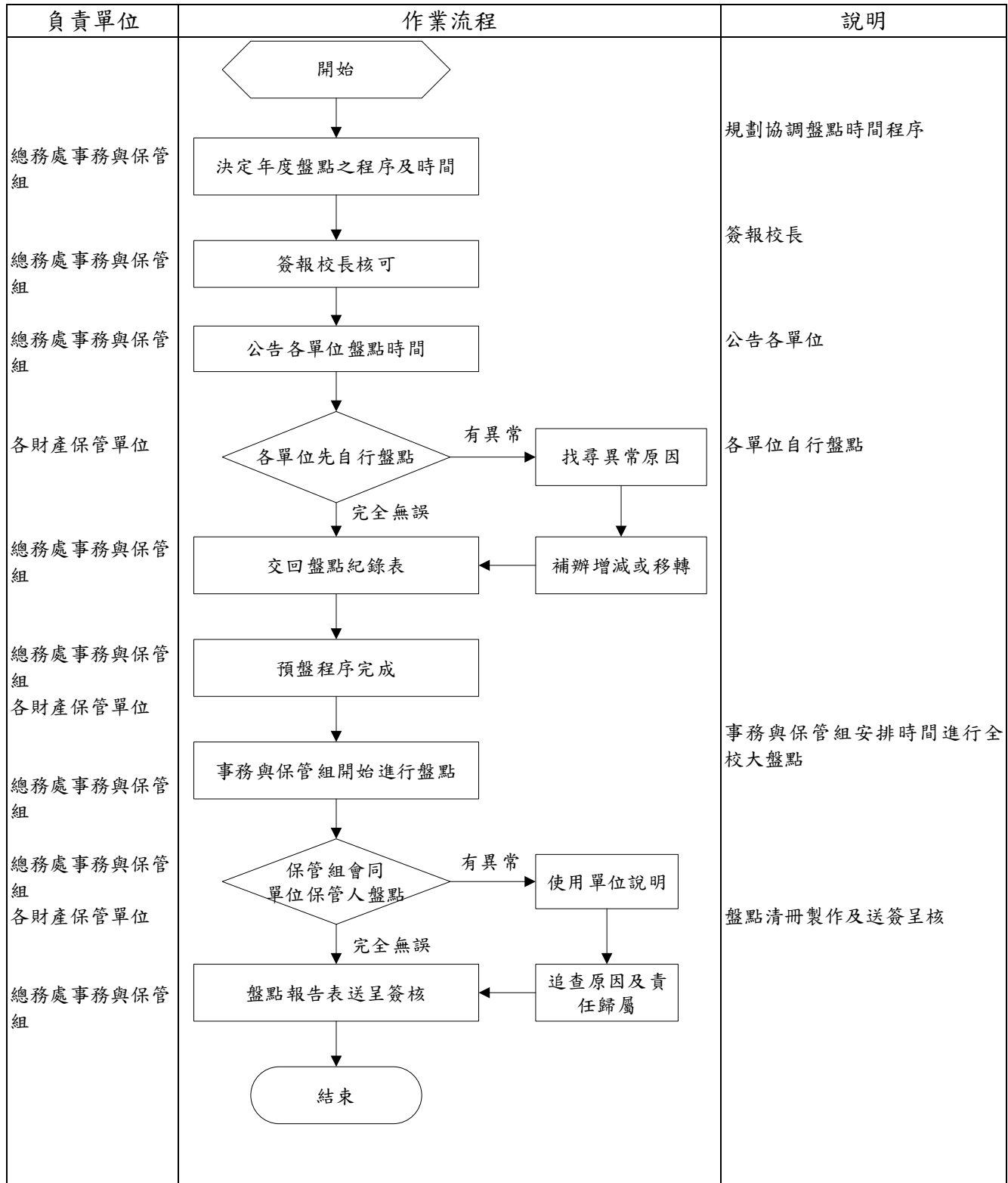

### 2. 作業程序:

2.1. 所稱財產,乃財產及物品之總稱,其定義如下

2.1.1. 財產:

2.1.1.1. 列帳財產,係指土地及土地改良物、房屋建築及設備、機械及設 備、交通及運輸設備與什項設備之購置金額在一萬元(含)以上且 使用年限在兩年(含)以上之設備。

2.1.1.2. 列管財產,係指設備或物品,其購置金額在一萬元(不含)以下且 使用年限在兩年(含)以上之設備。

- 2.2.財產管理範圍
	- 2.2.1. 財產之分類編號及登記。
	- 2.2.2. 財產之保管。
	- 2.2.3. 財產之增加。
	- 2.2.4. 財產之養護。
	- 2.2.5. 財產之移轉。
	- 2.2.6. 財產之減損及處理。
	- 2.2.7. 財產管理查核及賠償。
- 2.3.財產管理權責劃分:
	- 2.3.1. 總務處:為財產管理之主體,並負有定期或不定期盤點、稽查、考核之 責。
	- 2.3.2. 會計部門:掌握財產統制帳目,審核購置、報廢之財產,並依法行使「內 部審核」職權。
	- 2.3.3. 圖書館:負責圖書之管理。
	- 2.3.4. 使用財產之單位:對公有財產應善盡保管之責。
	- 2.3.5. 各單位對列管有案之公有財產,僅有使用權,而無改造、交換、外借權,如 有必要時應敘明事實、理由報經總務單位審查轉呈校長核定後,方可辦理。
- 2.4.財產管理作業
	- 2.4.1. 各單位購置之財產,經驗收完成後,分類編號並登記列產。
	- 2.4.2. 財產登記應依下列憑證為之:
		- 2.4.2.1. 財產增加之登記:廠商請款憑證、財產增加(領用)單。
		- 2.4.2.2. 財產異動之登記:財產移轉單、財產保管交接表。
		- 2.4.2.3. 財產減少之登記:財產減損相關證明文件。
	- 2.4.3. 各類財產,可黏貼標籤者,均應以標籤標示之,若不適標籤標示之財產, 則以其他方法於財產明顯處標記之。
- 2.5.財產保管作業
	- 2.5.1. 總務處事務與保管組為本校財產管理業務單位。
	- 2.5.2. 財產管理監督人:使用單位或經管單位主管為各該單位當然之財產管理監 督人,應確實瞭解並注意各該單位財產使用及管理狀況,負適時糾正之 責。
	- 2.5.3. 財產保管人:財產管理監督人應指派該單位編制內專職人員為該單位財產 保管人,財產保管人應經常保持財產物、帳相符,確實掌握各該單位財產 流向、使用狀況;若遇調、離職或出國進修時,應由各該單位主管另派專 人接管,並填具「財產保管交接表」送總務處事務與保管組辦理變更「財 產保管人」登記後,原財產保管人責任方得解除。
	- 2.5.4. 本校教職員工調、離職前,應辦理財產交接及清償借用財產手續,如有短 缺而未償者,其情節重大者,依法究辦。
- 2.6.財產增加作業
	- 2.6.1. 財產於驗收時,依學校「環球科技大學營繕工程及財務設備之驗收作業辦

法 - 辦理,經會同驗收簽章後,送事務與保管組辦理財產登記。登記作業 完成簽章確認前,不得向會計部門申請付款。

- 2.6.2. 財產雖非因購置(如捐贈)取得時,仍應備相關資料送事務與保管組辦理財 產登記。
- 2.7.財產保養及修護
	- 2.7.1. 使用或經管單位「財產保管人」應檢查所管理或使用之財產保養狀況,適 時提請保養或修繕。檢查方式如下:
		- 2.7.1.1. 定期檢查:每學年度辦理一次,檢查重點為財產狀況及帳、物核 對。
		- 2.7.1.2. 緊急檢查:發生風、水、火、震災及空襲過後為之。
		- 2.7.1.3. 不定期檢查:使用或經管單位主管認為有必要時為之。
	- 2.7.2. 為免本校財產發生意外災害時遭受重大損失,定期投辦各項保險。
	- 2.7.3. 為防範財產遭竊或遺失,使用經管單位應注意下列要點:
		- 2.7.3.1. 放置財產場所之門鎖鑰匙應責由專人保管開閉,並在兼顧安全及 觀瞻原則下加裝防盜設施。

2.7.3.2. 應設置「財產使用登記管制簿」,詳實登載備查,以明責任。 2.8.財產移轉作業

- 2.8.1. 由移出單位填寫「財產移轉單」,連同財產相關資料送至移入單位。
- 2.8.2. 移入單位主管經財產點清簽章確認後,送總務處事務與保管組辦理移轉登 記。
- 2.8.3.各單位所使用經管之財產,未經辦理移轉登記前原使用經管單位責任不得解 除;如有必要移轉,應依程序辦理。
- 2.9.財產減損(報廢)作業
	- 2.9.1. 已達使用年限之不堪繼續使用之財產,申請財產減損報廢。
	- 2.9.2. 財產損毀致失去原有效能者,不能修復或修復不經濟者,得依規定程序報 廢。
	- 2.9.3. 財產未逾使用年限而須報廢者,應敘明事實理由報經總務單位審查轉呈校 長核定後,方可辦理報廢。
	- 2.9.4. 財產如因災害、盜竊、不可抗力或其他意外事故,致毀壞或滅失時,應檢 附有關證明文件,經查明屬實,依規定程序予以報廢。
	- 2.9.5. 報廢財產之處理
		- 2.9.5.1. 變賣:已失使用效能,而尚有殘值者。
		- 2.9.5.2. 利用:失其固有效能,而適合別項用途者。
		- 2.9.5.3. 轉撥:可作價或無價轉撥其他機關或團體使用者。
		- 2.9.5.4. 交換:可與其他機關或公營事業交換使用者。
		- 2.9.5.5. 銷毀:毫無用途者。
- 2.10.財產盤點作業
	- 2.10.1.各使用、經管單位主管應重視財產管理督導工作,俾使各單位之「財產管 理、使用人」提高警覺,以免財產遭受不意之損失。
	- 2.10.2.財產盤點原則如下:
		- 2.10.2.1.於上學期進行抽點,於下學期進行總盤。
- 2.10.2.2.總盤前,各單位先自行預盤,並彙整紀錄提報總務處事務與保管 組。
- 2.10.2.3.於每年五月始進行總盤,並會同會計室人員協同監盤。

2.10.2.4. 如有盤盈、盤虧之財產,應即查明原因,補辦增減或移轉登記。 2.11.財產賠償

- 2.11.1.財產管理或使用人員,對所保管或使用之財產,遇有遺失、毀損或因其他 意外事故而致損失時,除經校方查明已盡善良管理人應有之注意解除其責 任者外,應依下列規定辦理。
	- 2.11.1.1.毀損之財產可修復使用者,應責令負擔一切修復費用。
	- 2.11.1.2.毀損之財產,不堪繼續使用或遺失者,應責令賠償。
	- 2.11.1.3.前項賠償價格,以原始之購價為準,並按已使用之年限折舊計算 之。若已超過使用年限,則依原始購價之10%,為賠償金額。
- 2.12.定期報表
	- 2.12.1.每月依據「財產增加」及「財產減損(報廢)」編製「財產增減月報表」, 會簽會計室覆核,董事會備查。
	- 2.12.2.每月提送會計室「財產折舊彙總表」。

#### 3. 控制重點:

- 3.1. 本校新增或現有財產,產籍登記是否明確。
- 3.2. 所有財產是否均黏貼財產標籤或已毀損模糊不清。
- 3.3. 學校財產報廢,是否依據學校現有財產管理法規所定程序,予以簽核、除帳。
- 3.4.財產是否依規定時間進行盤點。
- 3.5.財產管理業務單位是否每月編製「財產增減月報表」,陳相關單位覆核及核備。 3.6.財產管理各項表單是否依規定存查。

#### 4. 使用表單:

- 4.1.財產增加(領用)單。
- 4.2.財產移轉單。
- 4.3.財產盤點記錄表(預盤)。
- 4.4.財產盤點記錄表(總盤)。
- 4.5.財產保管交接表。
- 4.6.財產使用登記管制簿。
- 4.7.各項閒置財產及設備登記表。

#### 5.依據及相關文件:

5.1. 環球科技大學財產管理作業辦法。

5.2. 行政院頒布財物標準分類。

## 【附件二】

## ⚫ 承辦單位:教務處

## 伍、營運事項(一)教學事項:

◎開排課作業規範

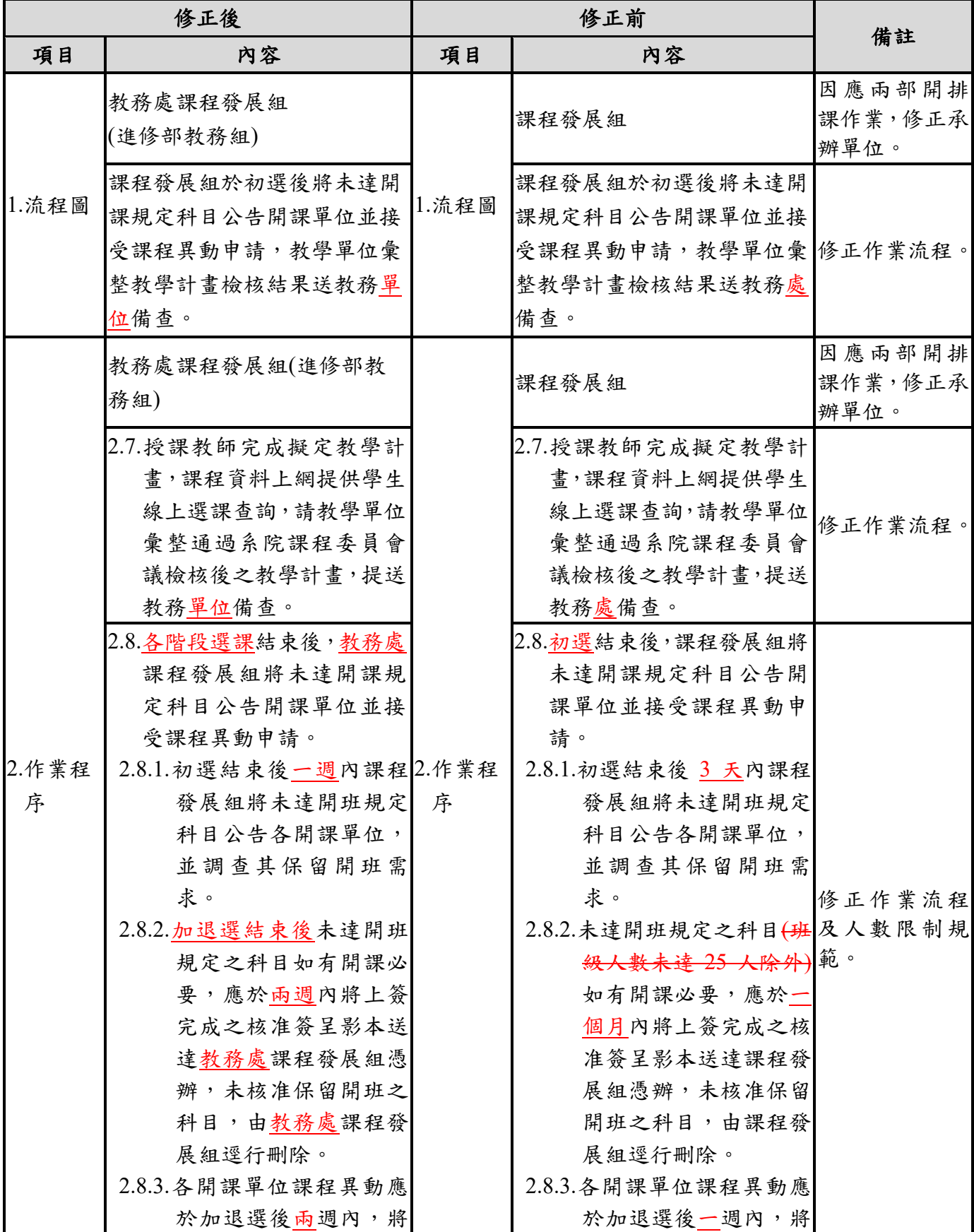

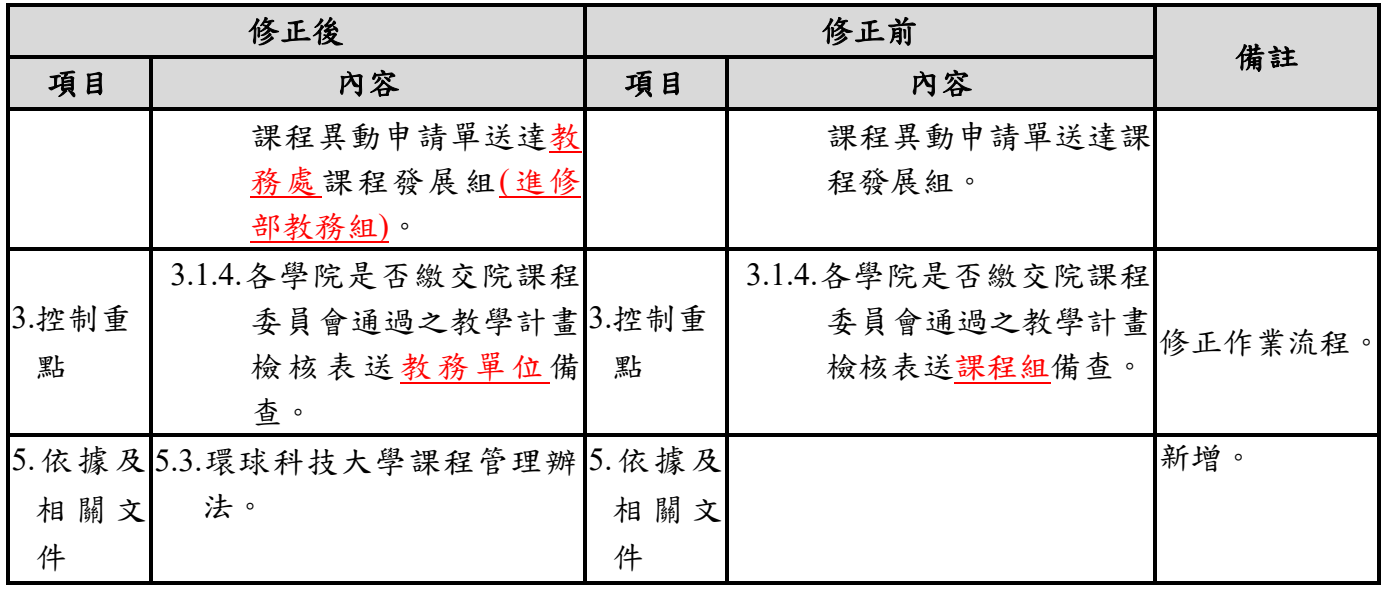

### ◎開排課作業規範【修正後】

### **1.**流程圖:

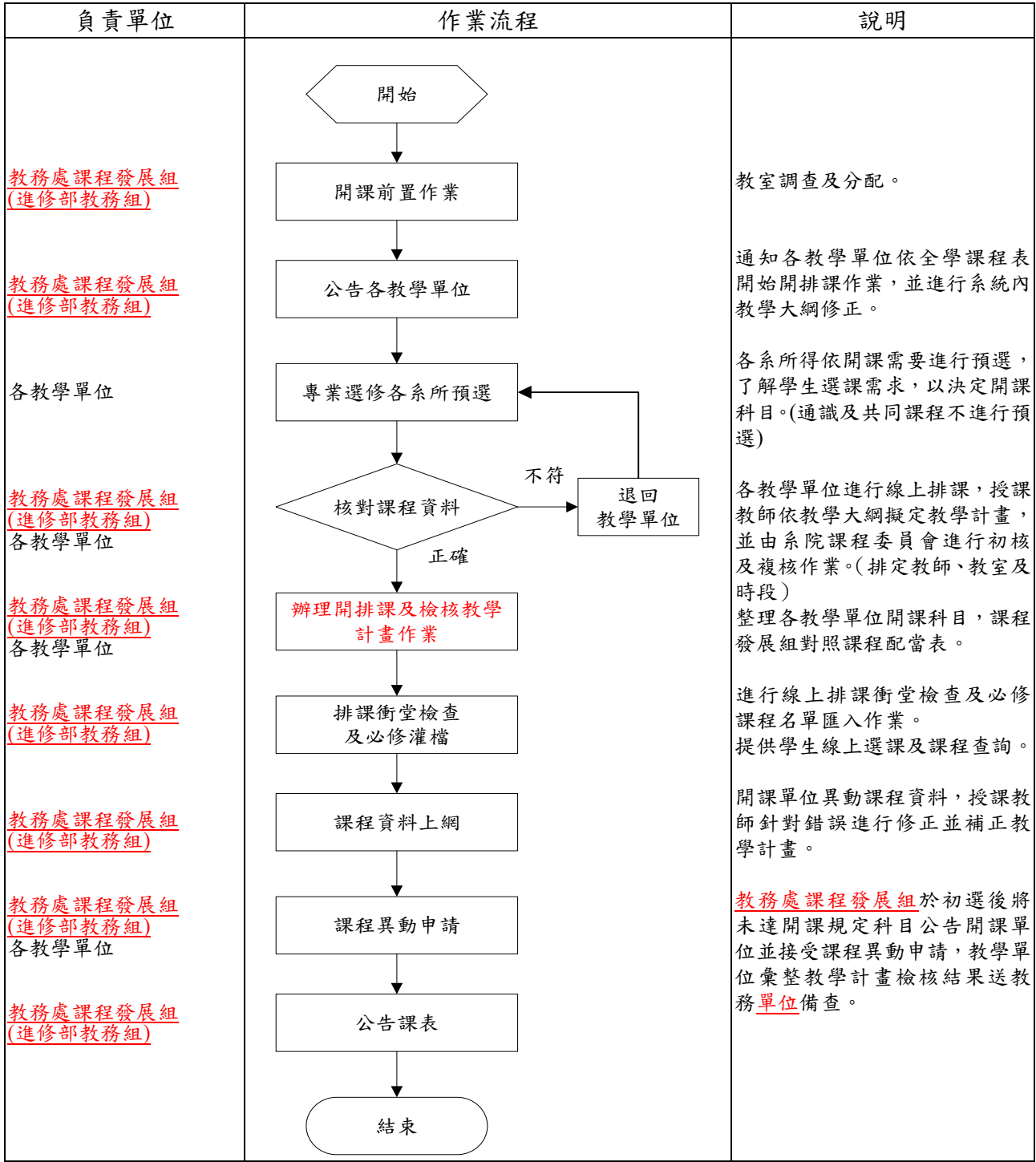

### **2.**作業程序:

- 2.1.每一學期教務處課程發展組(進修部教務組)向各教學單位、圖資處、軍訓室確認教室分 配調查。
- 2.2.期中考前教務處課程發展組(進修部教務組)通知各教學單位準備進行開排課作業。
- 2.3.各系所得依開課需要先進行專業選修開課調查,了解學生選課需求決定初選開課科目 (通識及共同課程不進行預選)。
- 2.4.開放各教學單位進行線上開排課作業,排定教師、教室及時段,教學單位完成系統內教 學大綱檢視。

2.5.核對課程資料:

2.5.1.各教學單位開課科目對照課程配當表再確認。

2.5.2.課程資料若有錯誤者,應予以修正後使得開排課。

- 2.6.開排課作業結束後,教務處課程發展組(進修部教務組)進行排課(教師、教室)檢查及 專業必修科目灌檔。
- 2.7.授課教師完成擬定教學計書,課程資料上網提供學生線上選課查詢,請教學單位彙整 通過系院課程委員會議檢核後之教學計書,提送教務單位備查。
- 2.8.各階段選課結束後,教務處課程發展組將未達開課規定科目公告開課單位並接受課程 異動申請。
	- 2.8.1.初選結束後一週內教務處課程發展組將未達開班規定科目公告各開課單位,並 調查其保留開班需求。
	- 2.8.2.加退選結束後未達開班規定之科目如有開課必要,應於兩週內將上簽完成之核 准簽呈影本送達教務處課程發展組憑辦,未核准保留開班之科目,由教務處課 程發展組逕行刪除。
	- 2.8.3.各開課單位課程異動應於加退選後兩週內,將課程異動申請單送達教務處課程發 展組(進修部教務組)。
	- 2.8.4.各開課單位於初選後若有特殊需求需新增課程,應先簽呈核准,再依課程異動 申請程序辦理。

#### **3.**控制重點:

3.1.開課作業:

- 3.1.1.開課科目是否與全學年課程表之開課學期及科目完全相符。
- 3.1.2.全學年課程表規劃之必修科目是否都有開課。
- 3.1.3.專業選修開課是否控管在專業選修畢業總學分之 1.5 倍內。
- 3.1.4.各學院是否繳交院課程委員會通過之教學計畫檢核表送教務單位備查。

3.2.排課作業:

3.2.1.是否完成排課教室衝堂檢查。

3.2.2.確認每門科目皆已排定教師及教室。

### **4.**使用表單:

4.1.環球科技大學系(科)開課科目表。 4.2.專任教師授課時數需求配當表。 4.3.環球科技大學學期課程異動申請單。 4.4.教學計畫檢核表。

### **5.**依據及相關文件:

5.1.環球科技大學排課作業實施要點。 5.2.環球科技大學專任教師授課時數實施要點。 5.3.環球科技大學課程管理辦法。

## ⚫ 承辦單位:教務處

## 伍、營運事項(一)教學事項: ◎教師教學績效評鑑作業規範

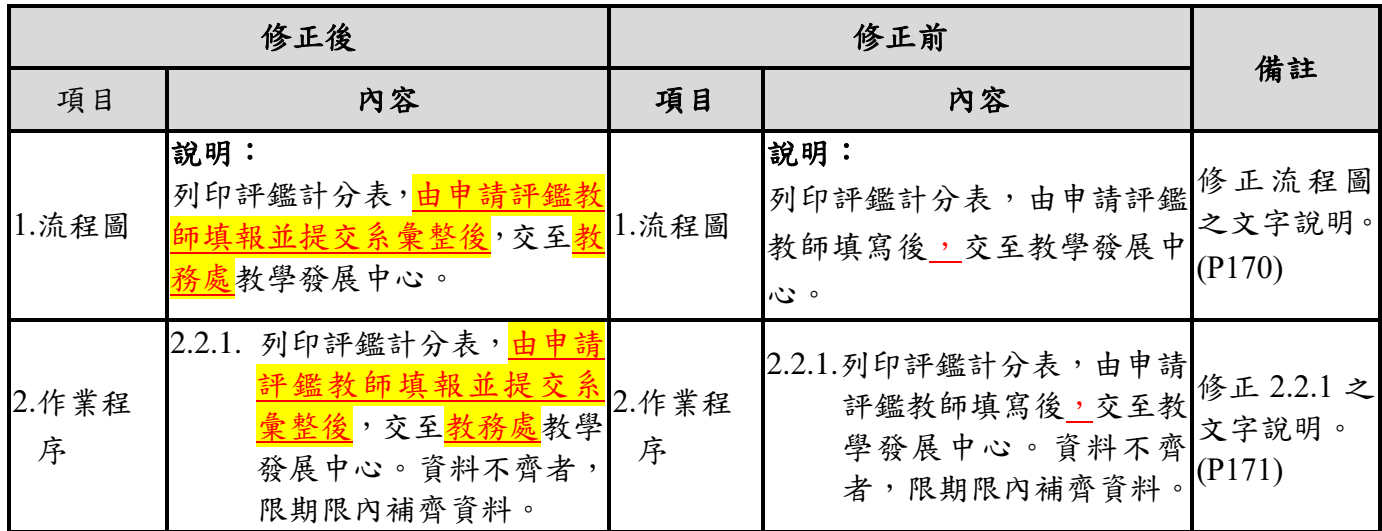

### ◎教師教學績效評鑑作業規範【修正後】

### **1.**流程圖:

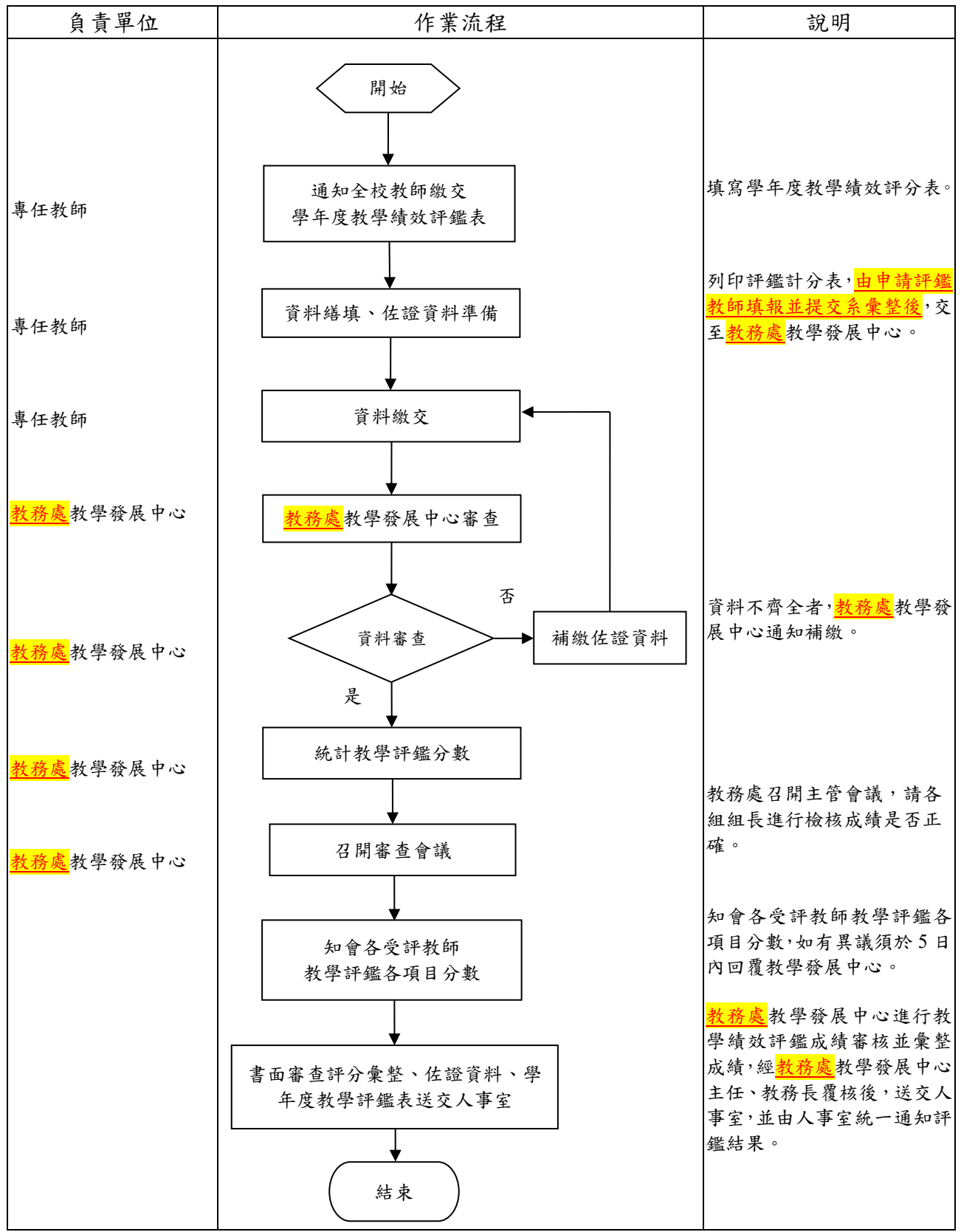

### **2.**作業程序:

2.1. 公告

2.1.1. 每學年度公告於行政及教務處教學發展中心網站公告繳交時間。

- 2.2. 資料繳交
	- 2.2.1. 2.2.1. 列印評鑑計分表,由申請評鑑教師填報並提交系彙整後,交至教務處教 學發展中心。資料不齊者,限期限內補齊資料。
	- 2.2.2. 教務處教學發展中心將教學評鑑成績彙整後,召開教務處主管會議,統由教務 長及各組組長進行覆核後,知會各受評教師教學評鑑各項目成績,如有異議須 於5日內向教務處教學發展中心,進行申覆。
	- 2.2.3. <mark>教務處</mark>教學發展中心進行教學績效評鑑成績審核並彙整成績,經<mark>教務處</mark>教學發展 中心主任、教務長覆核後,送交人事室,並由人事室統一通知評鑑結果。

#### **3.**控制重點:

3.1. 作業程序是否依照環球科技大學教師學年度教學績效評審內容及標準之規定辦理。 3.2. 教師個人教學績效評鑑表須具審核人員及單位主管覆核簽章。

#### **4.**使用表單:

4.1. 環球科技大學學年度教學績效評鑑表。

### **5.**依據及相關文件:

5.1. 環球科技大學教師學年度教學績效評審內容及標準。

## ⚫ 承辦單位:教務處

## 伍、營運事項(一)教學事項: ◎外語(英語)能力畢業門檻及輔導作業規範

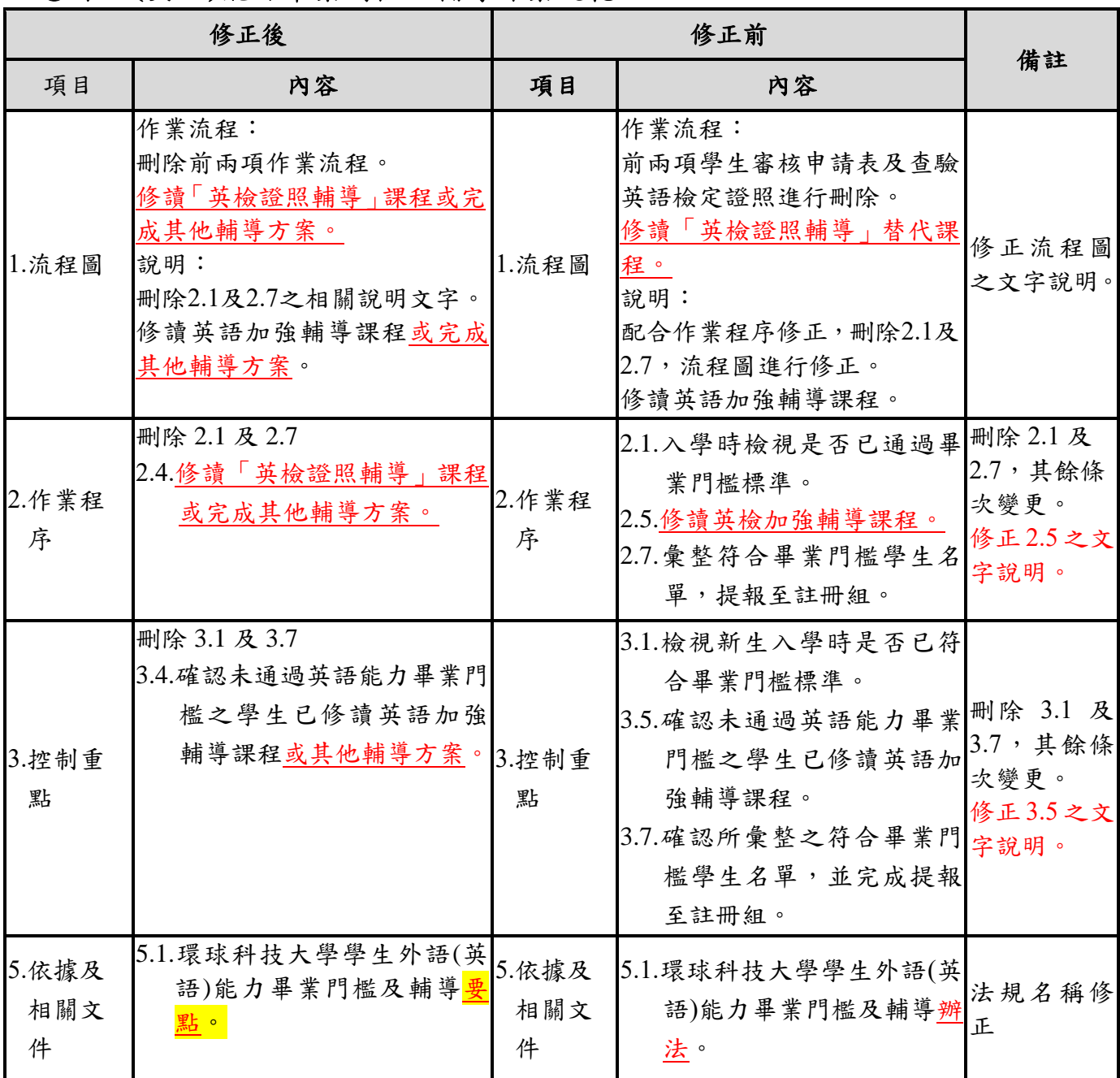

### ◎外語**(**英語**)**能力畢業門檻及輔導作業規範【修正後】

#### **1.**流程圖:

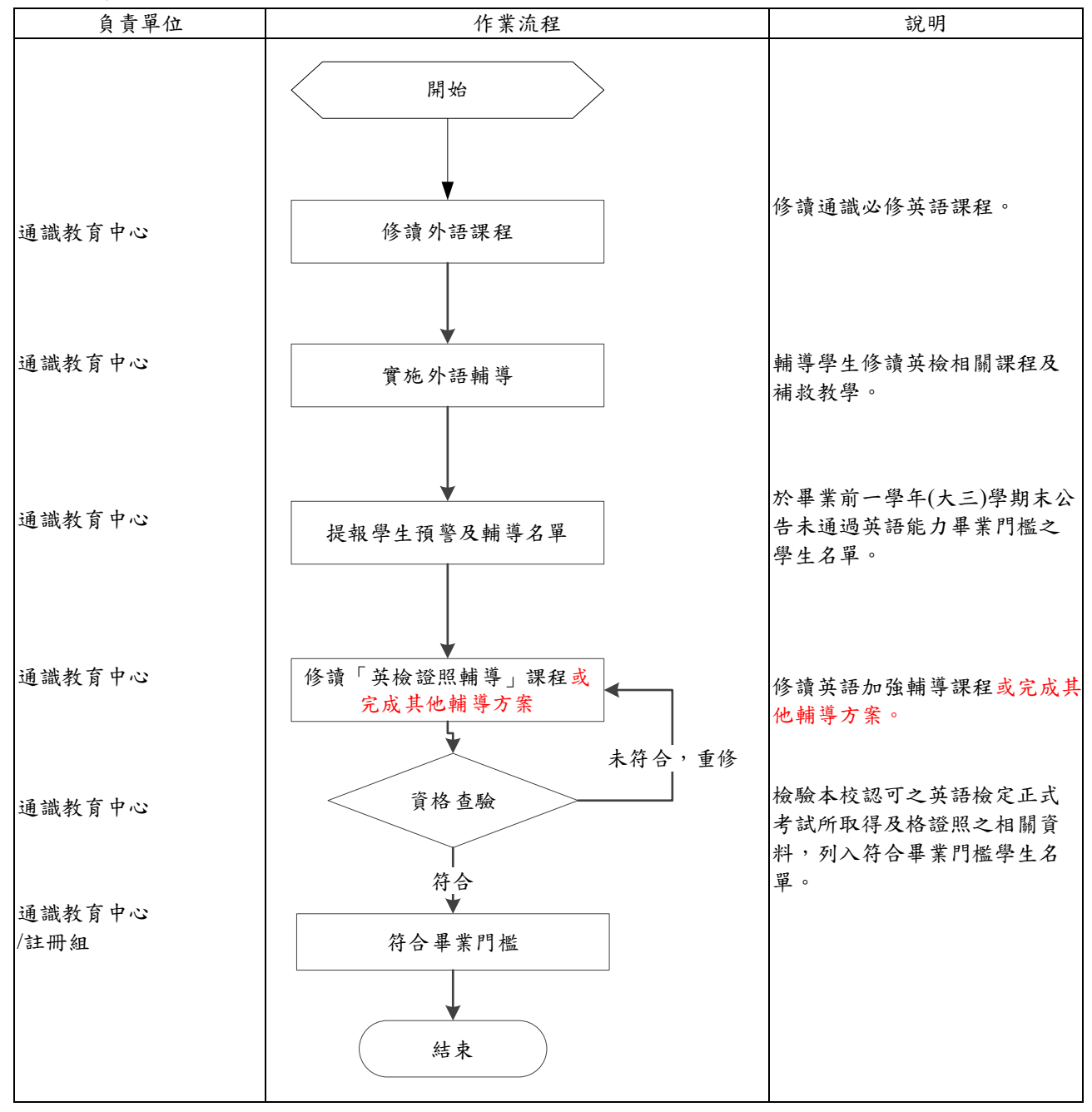

### **2.**作業程序:

2.1.修讀通識必修英語課程。

- 2.2.輔導學生修讀英檢相關課程及補救教學。
- 2.3.於畢業前一學年(大三)學期末公告未通過英語能力畢業門檻之學生名單。
- 2.4.修讀「英檢證照輔導」課程或完成其他輔導方案。
- 2.5.檢驗本校認可之英語檢定正式考試所取得及格證照之相關資料,列入符合畢業門檻學 生名單。

### **3.**控制重點:

- 3.1.確認應修讀通識必修英語課程之新生已進入系統名單。
- 3.2.確認已完成輔導學生修讀英檢相關課程及補救教學。
- 3.3.於畢業前一學年(大三)學期末確認並公告未通過英語能力畢業門檻之學生名單。
- 3.4.確認未通過英語能力畢業門檻之學生已修讀英語加強輔導課程或其他輔導方案。
- 3.5.確認完成檢驗學生所持之本校認可之英語檢定正式考試所取得及格證照之相關資料並 列入符合畢業門檻學生名單。

#### **4.**使用表單:

無。

#### **5.**依據及相關文件:

5.1.環球科技大學學生外語(英語)能力畢業門檻及輔導要點。

# ⚫ 承辦單位:學務處

## 伍、營運事項(二)學生事項:

## ◎學雜費減免作業規範

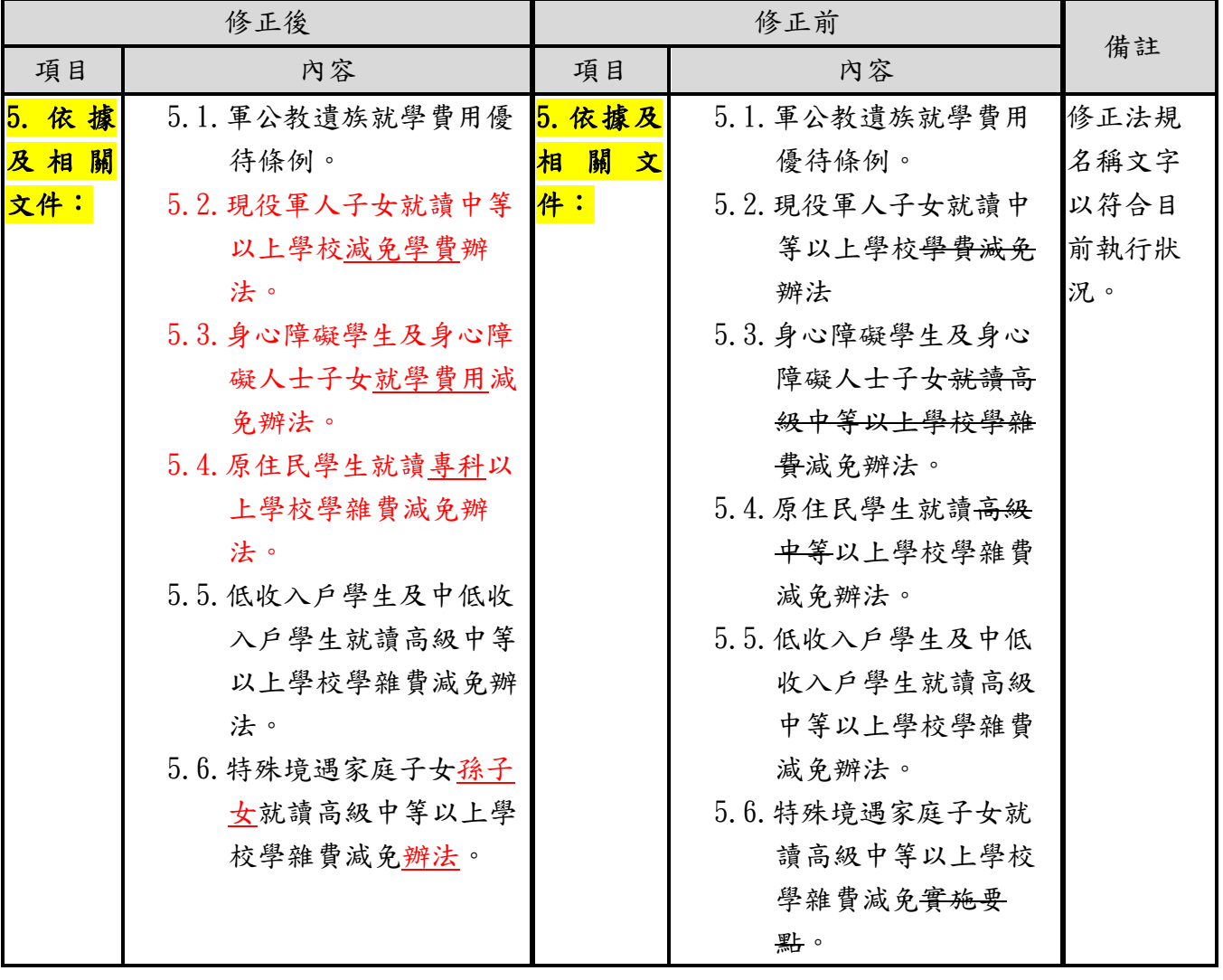

【附件三】

### ◎學雜費減免作業規範【修正後】

#### 1. 流程圖:

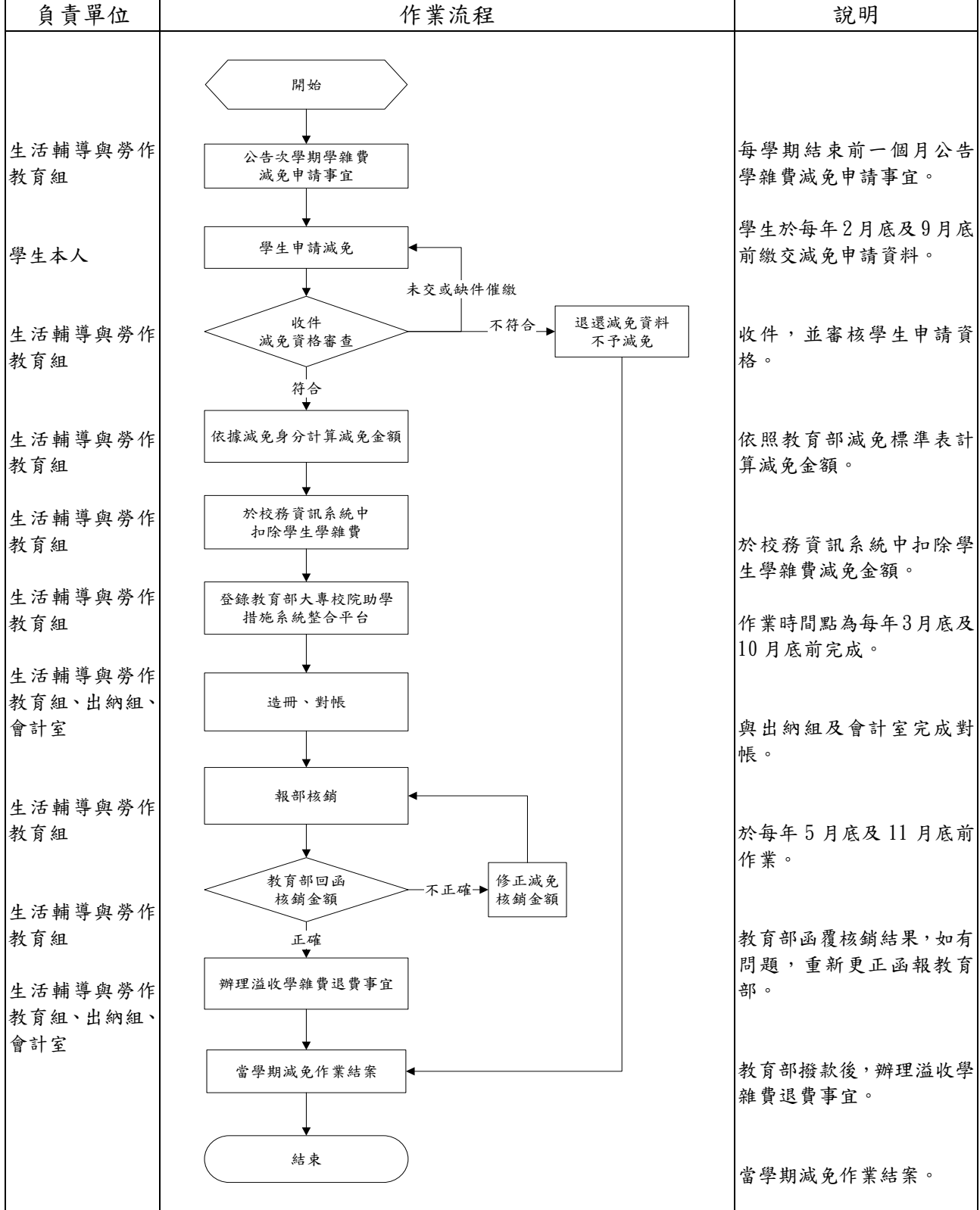

2. 作業程序:

2.1.學雜費減免作業程序:協助具有減免身分學生申請學雜費補助,依下列程序辦理。 2.1.1.依教育部補助各大專院校學生各項就學優待減免辦法之規定辦理。凡符合減 免身份學生,於每學期結束前一個月內備妥所需證明文件至生活輔導組,並 填具「學生各項就學優待(減免)申請書暨切結書」辦理下學期減免學雜費相

關作業;惟新生於入學報到時統一辦理。

- 2.1.2.檢視學生繳交減免資料,合格者依照教育部減免標準表計算減免金額,學生 需於每年2月底及9月底前繳交減免申請資料。
- 2.1.3.每年3月底及10月底前,至教育部大專院校助學措施整合平台登錄學生資 料。
- 2.1.4.審核資料及統計金額,與會計室及出納組核對無誤後,依據部別、學院、專 科及減免類別排序造具減免印領清冊及「申請各類學生減免學雜費補助款一 覽表」各3份,每年5月底及11月底前報教育部核銷。若有預撥款不足部份則 應檢附領據追加,結餘則繳回教育部。
- 2.1.5.溢收退費:已預繳註冊費者,於教育部撥款後,完成退費事宜。
- 3. 控制重點:
	- 3.1. 在校學生申辦就學優待減免是否於規定期限內,檢附規定證明文件辦理。
	- 3.2. 新生於入學報到申辦就學優待減免,是否填具「學生各項就學優待(減免)申請書暨 切結書」。
	- 3.3.已辦妥就學優待減免之學生,其資格是否符合就學優待減免之規定。
	- 3.4. 軍公教遺族子女在第一次申辦時, 需填具「軍公教遺族子女就學優待申請書」,並 報教育部核定後,方可減免。
	- 3.5.是否依據上學期核銷減免之金額,向教育部申請當學期預撥金額。
	- 3.6.各項就學優待(減免)是否依規定報教育部核銷。
	- 3.7.已預繳註冊費者,是否完成溢收學雜費退費。

#### 4. 使用表單:

- 4.1.學生各項就學優待(減免)申請書暨切結書。
- 4.2.申請各類學生減免學雜費補助款一覽表。
- 4.3.軍公教遺族子女就學優待申請書。

#### 5. 依據及相關文件:

- 5.1.軍公教遺族就學費用優待條例。
- 5.2.現役軍人子女就讀中等以上學校減免學費辦法。
- 5.3.身心障礙學生及身心障礙人士子女就學費用減免辦法。
- 5.4.原住民學生就讀專科以上學校學雜費減免辦法。
- 5.5.低收入戶學生及中低收入戶學生就讀高級中等以上學校學雜費減免辦法。
- 5.6.特殊境遇家庭子女孫子女就讀高級中等以上學校學雜費減免辦法。

## ⚫ 承辦單位:學務處

## 伍、營運事項(二)學生事項:

◎學生輔導與轉介作業規範

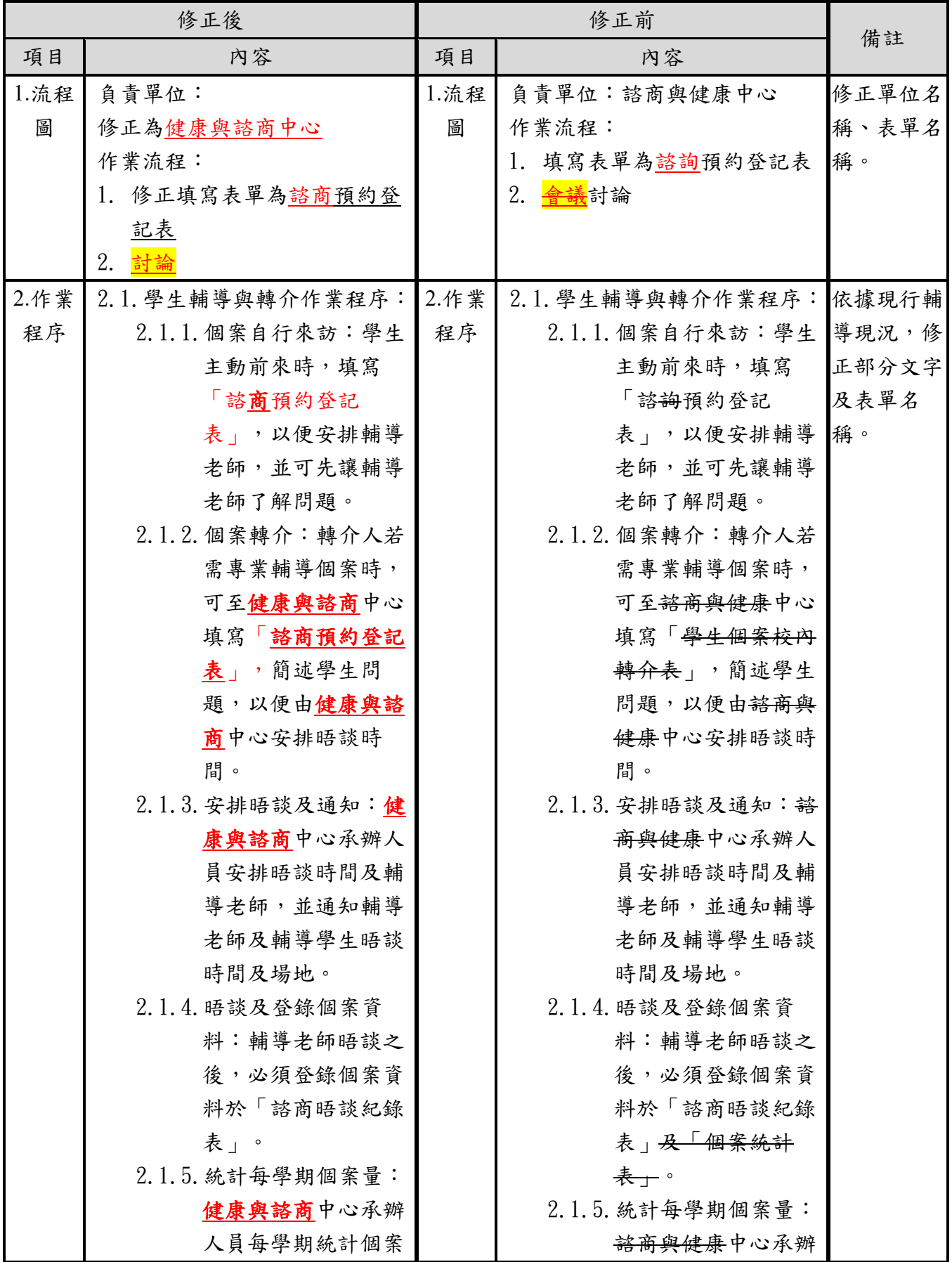

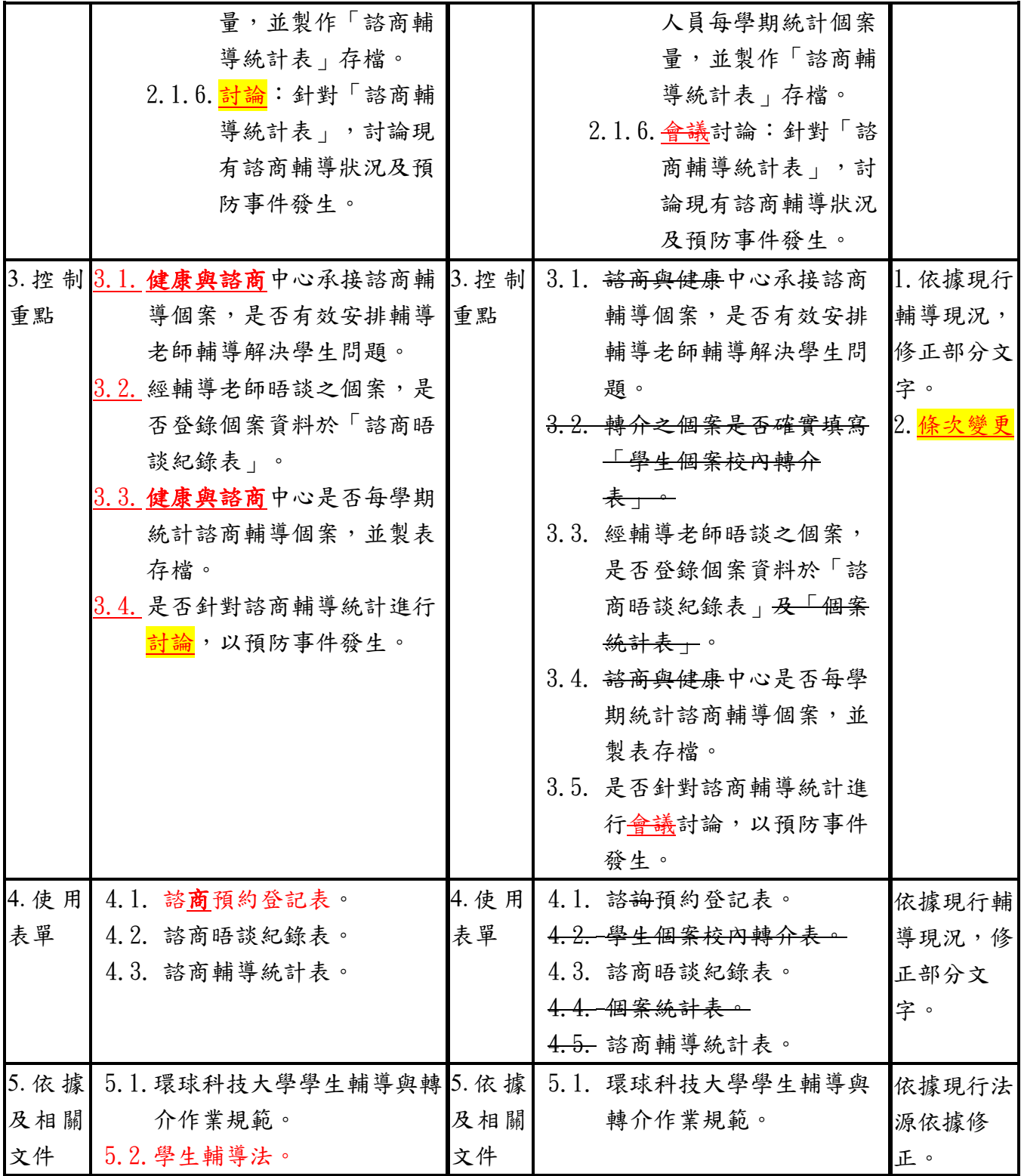

## ◎學生輔導與轉介作業規範【修正後】

## 1. 流程圖:

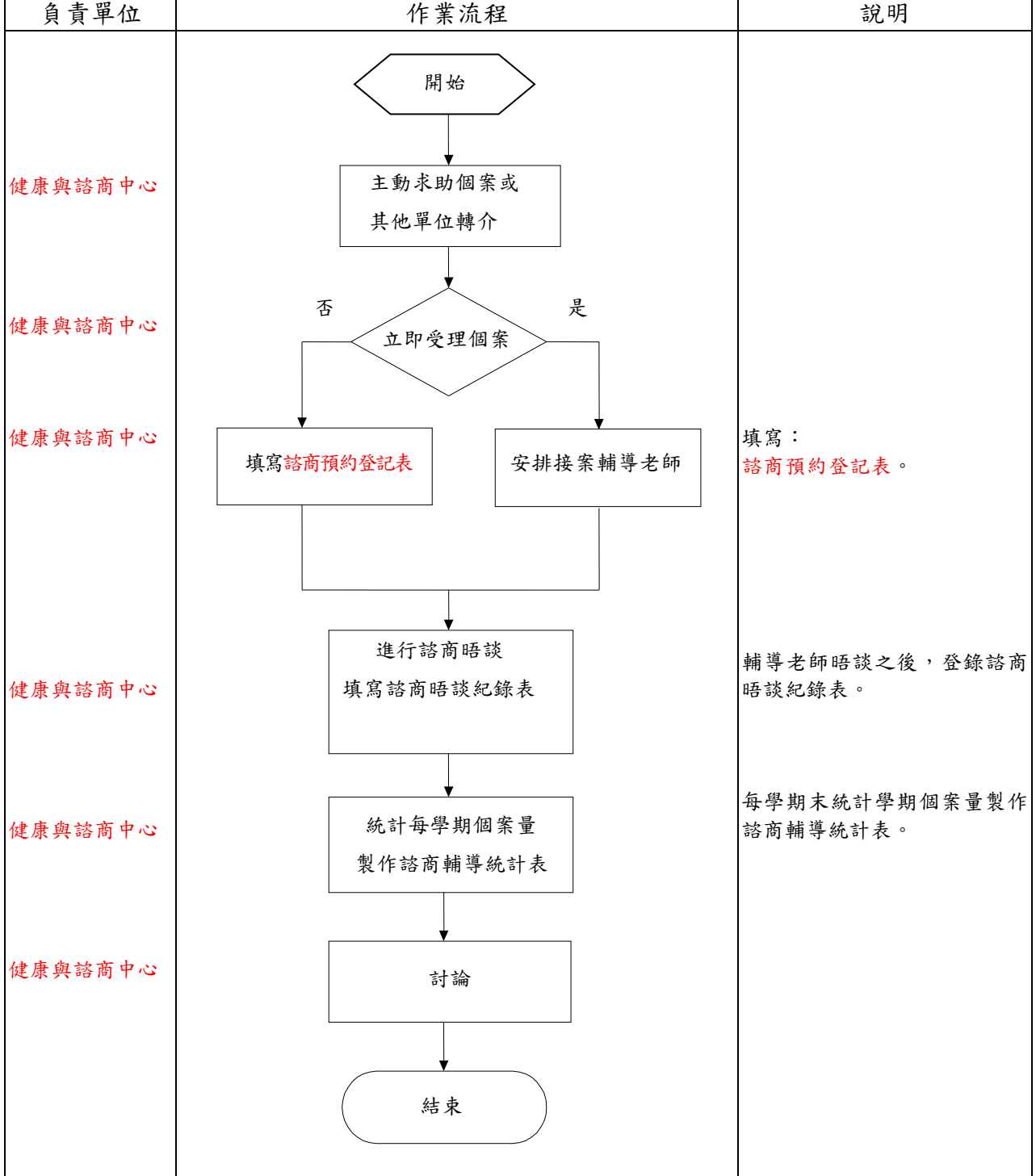

### 2. 作業程序:

- 2.1.學生輔導與轉介作業程序:
	- 2.1.1.個案自行來訪:學生主動前來時,填寫「諮商預約登記表」,以便安排輔導 老師,並可先讓輔導老師了解問題。
	- 2.1.2.個案轉介:轉介人若需專業輔導個案時,可至健康與諮商中心簡述學生問 題,以便由諮商與健康中心安排晤談時間。
	- 2.1.3.安排晤談及通知:健康與諮商中心承辦人員安排晤談時間及輔導老師,並通 知輔導老師及輔導學生晤談時間及場地。
	- 2.1.4.晤談及登錄個案資料:輔導老師晤談之後,必須登錄個案資料於「諮商晤談 紀錄表」。
	- 2.1.5.統計每學期個案量:健康與諮商中心承辦人員每學期統計個案量,並製作 「諮商輔導統計表」存檔。
	- 2.1.6.討論:針對「諮商輔導統計表」,討論現有諮商輔導狀況及預防事件發生。

#### 3. 控制重點:

- 3.1. 健康與諮商中心承接諮商輔導個案,是否有效安排輔導老師輔導解決學生問題。
- 3.2. 經輔導老師晤談之個案,是否登錄個案資料於「諮商晤談紀錄表」。
- 3.3. 健康與諮商中心是否每學期統計諮商輔導個案,並製表存檔。
- 3.4. 是否針對諮商輔導統計進行討論,以預防事件發生。

### 4. 使用表單:

- 4.1. 諮商預約登記表。
- 4.2. 諮商晤談紀錄表。
- 4.3. 諮商輔導統計表。

### 5. 依據及相關文件:

- 5.1. 環球科技大學學生輔導與轉介作業規範。
- 5.2. 學生輔導法。

## ⚫ 承辦單位:學務處

## 伍、營運事項(二)學生事項:

## ◎學生事務會議作業規範

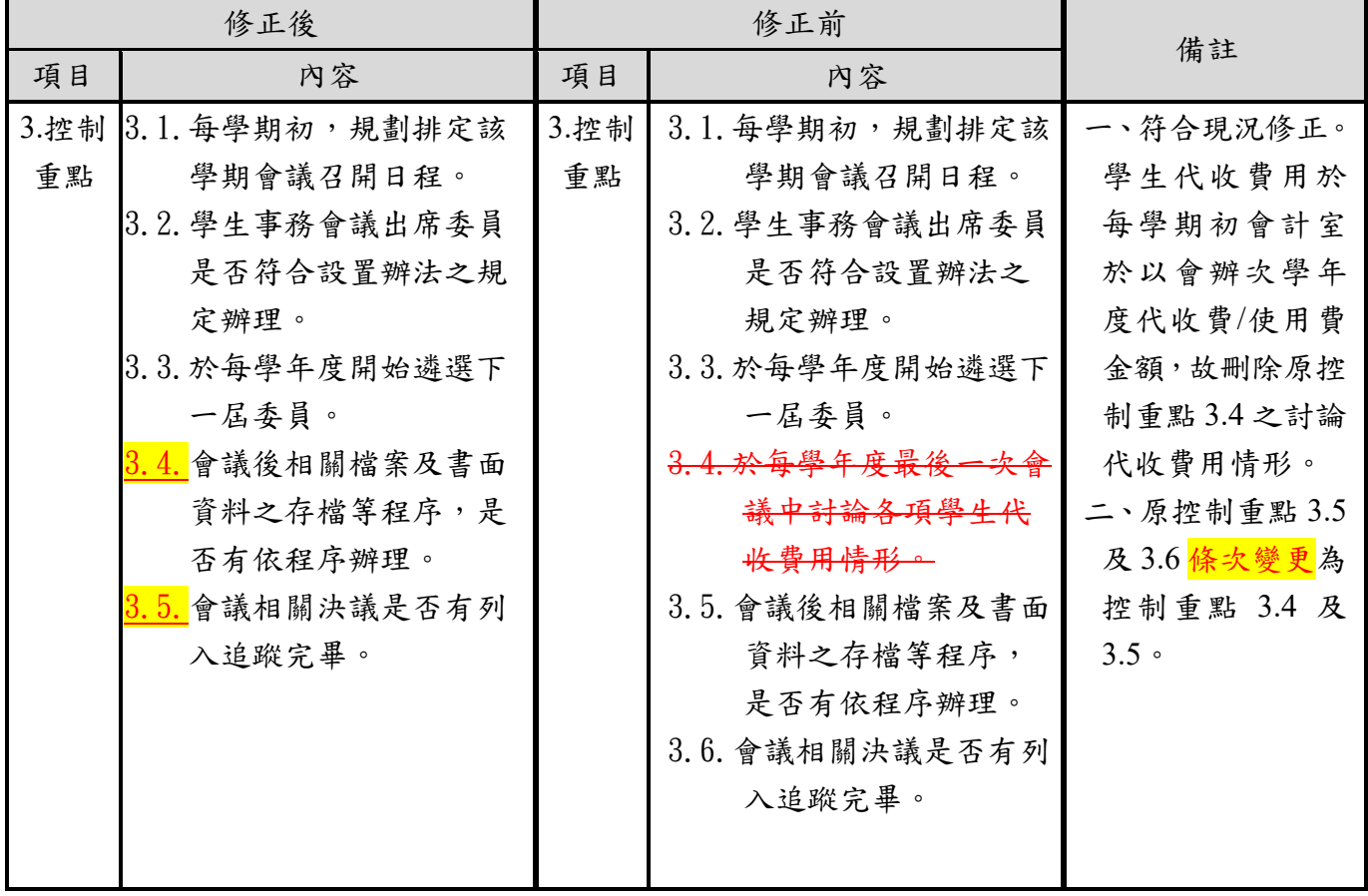

### ◎學生事務會議作業規範【修正後】

### 1. 流程圖:

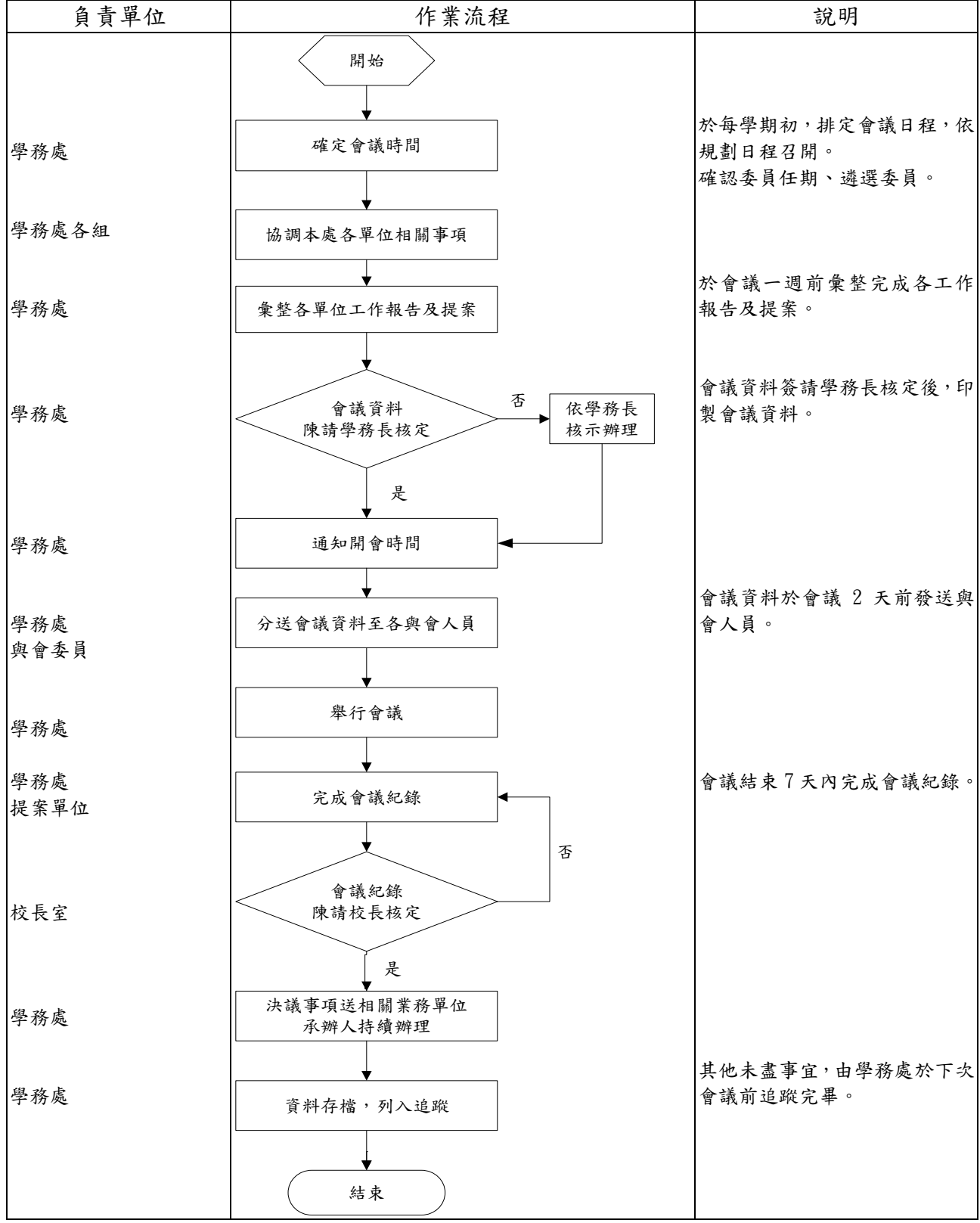

### 2. 作業程序:

- 2.1.本校學生事務會議除特殊情況外,悉依既定時程召開,每學期至少召開1次會議。 2.2.召開學生事務會議作業程序:
	- 2.2.1.開會前
		- 2.2.1.1.確認委員任期、遴選委員。
		- 2.2.1.2.於開會一週前完成會議內容。
		- 2.2.1.3.向相關單位預借開會場地。
		- 2.2.1.4.開會一週前於本校校園公告及行政公告上發出電子開會通知。
		- 2.2.1.5.追蹤上次會議決議事項執行情形。
		- 2.2.1.6.將彙整完成之會議資料簽請簽請學務長核定後,進行會議資料印 製。
		- 2.2.1.7.將印製完成之會議資料於會議2天前送各與會人員。
		- 2.2.1.8.備妥備份會議資料、簽到表、錄音筆、筆,並於開會前1天以會前 準備工作檢查單再次確認各項會前準備工作均已備妥。
		- 2.2.1.9.佈置會場。
	- 2.2.2.開會中
		- 2.2.2.1.應於開會前15分鐘到達會議地點。
		- 2.2.2.2.會場服務:資料分發、偶發事件處理。
		- 2.2.2.3.紀錄。
	- 2.2.3.開會後
		- 2.2.3.1.會議後7天內完成會議紀錄整理。
		- 2.2.3.2.將會議紀錄陳請校長核閱。
		- 2.2.3.3.E-mail會議決議事項送相關業務單位人員持續辦理。
		- 2.2.3.4.會議紀錄電子檔及書面檔由承辦人員存參。

### 3. 控制重點:

- 3.1.每學期初,規劃排定該學期會議召開日程。
- 3.2.學生事務會議出席委員是否符合設置辦法之規定辦理。
- 3.3.於每學年度開始遴選下一屆委員。
- 3.4.會議後相關檔案及書面資料之存檔等程序,是否有依程序辦理。
- 3.5.會議相關決議是否有列入追蹤完畢。

### 4. 使用表單:

無。

### 5. 依據及相關文件:

5.1.環球科技大學組織規程。

5.2.環球科技大學學生事務會議設置辦法。

## ⚫ 承辦單位:學務處

## 伍、營運事項(二)學生事項:

## ◎弱勢學生助學計畫作業規範

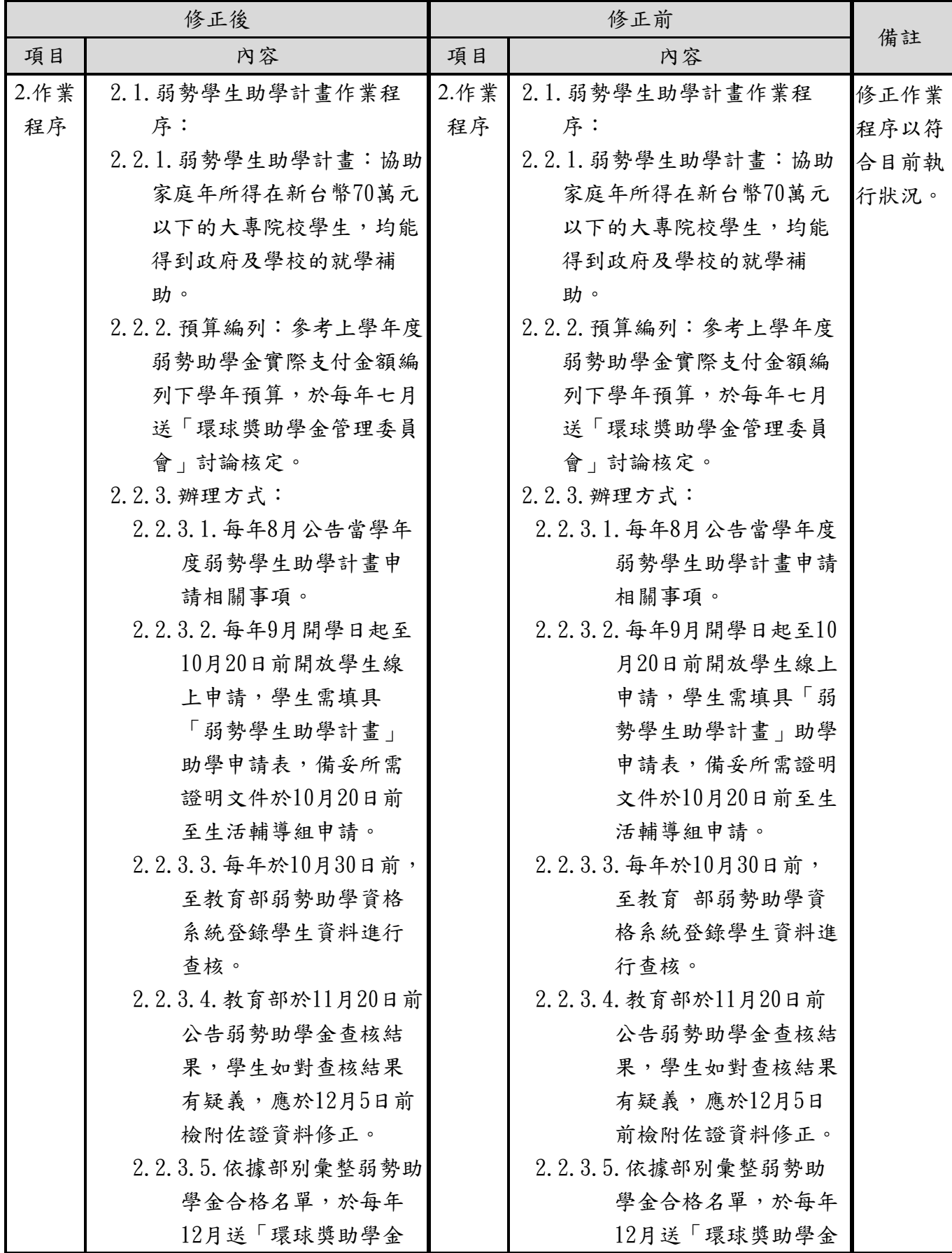

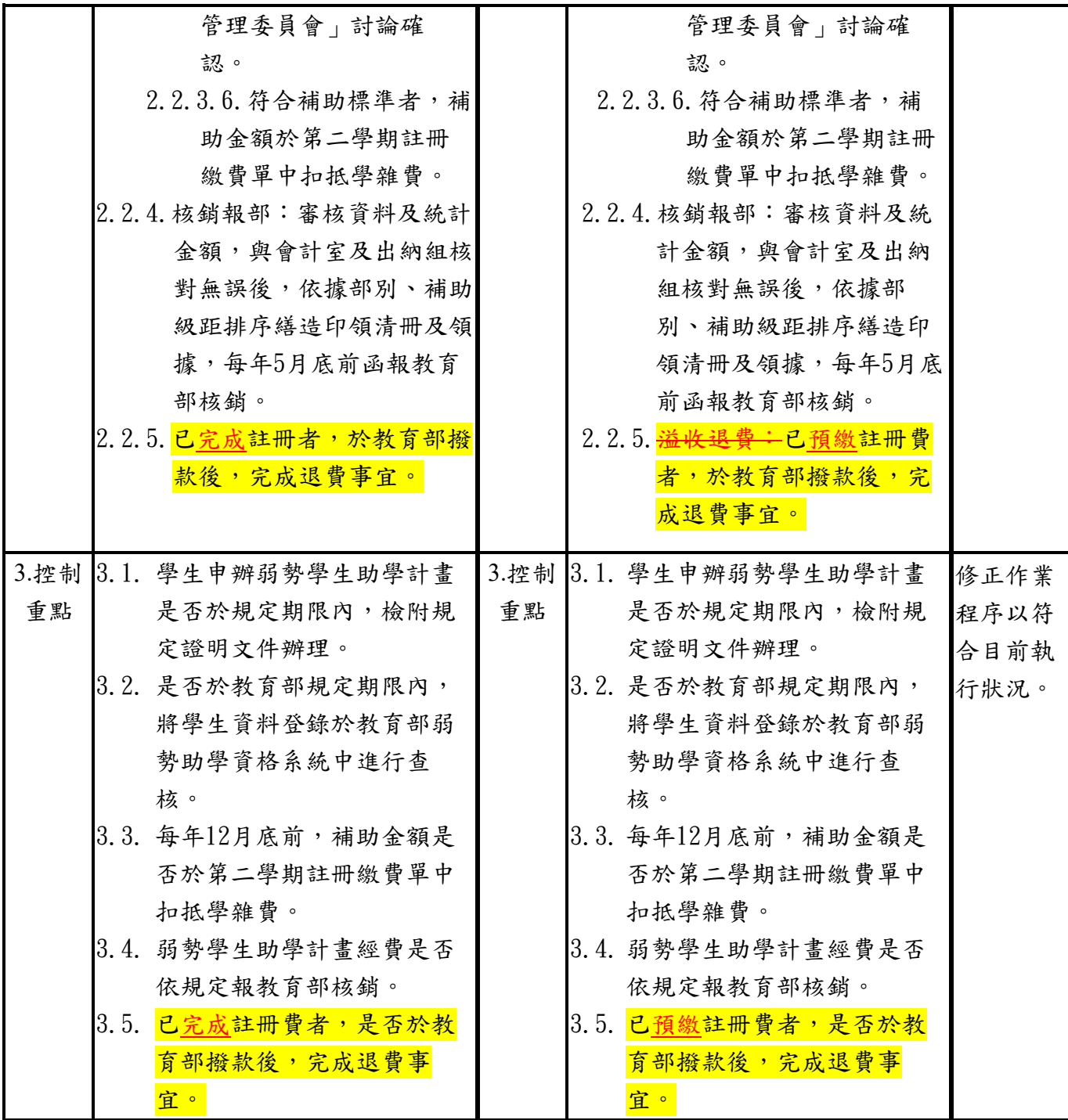

### ◎弱勢學生助學計畫作業規範【修正後】

### 1. 流程圖:

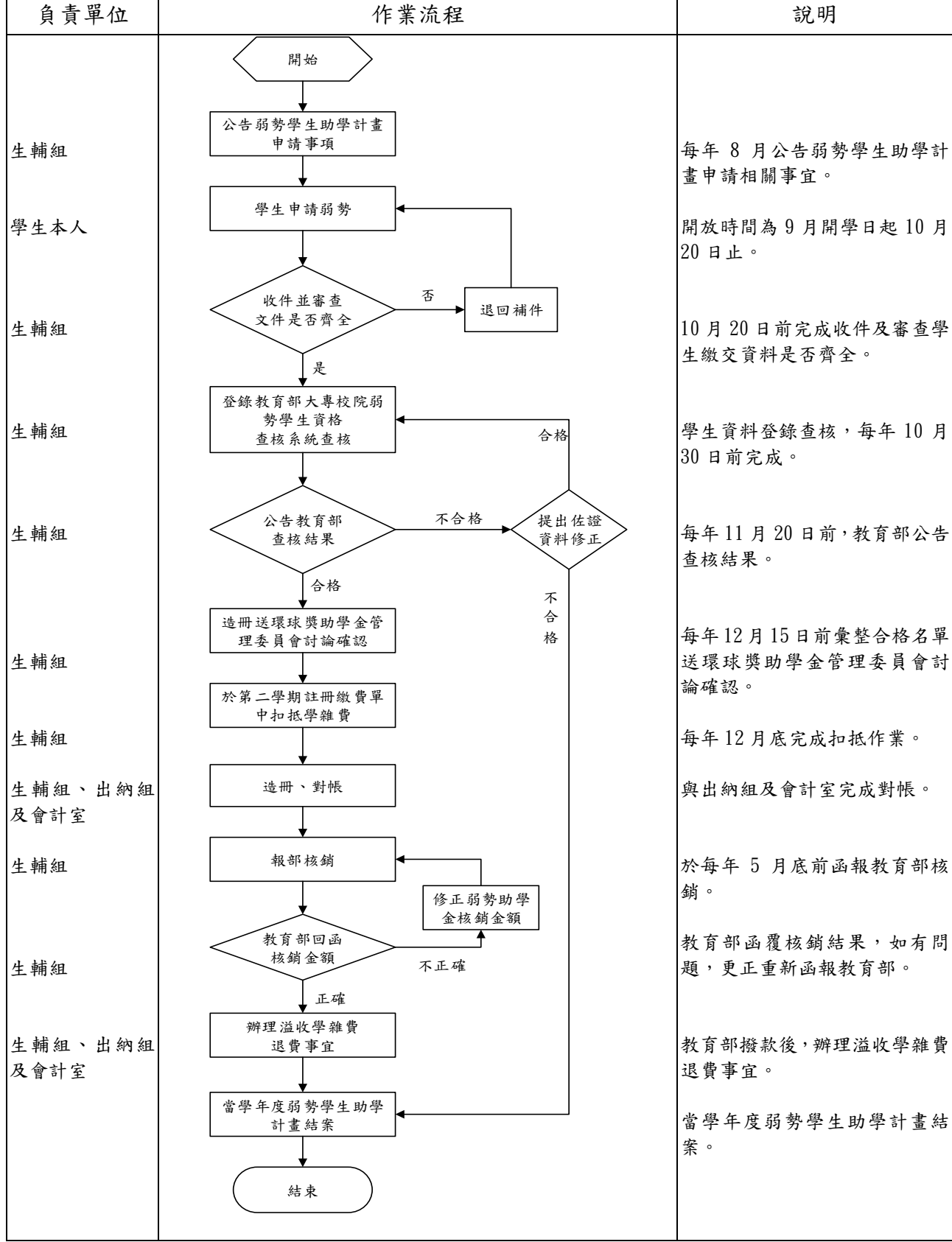

## 2. 作業程序:

2.1.弱勢學生助學計畫作業程序:

2.2.1.弱勢學生助學計畫:協助家庭年所得在新台幣70萬元以下的大專院校學生, 均能得到政府及學校的就學補助。

- 2.2.2.預算編列:參考上學年度弱勢助學金實際支付金額編列下學年預算,於每年 七月送「環球獎助學金管理委員會」討論核定。
- 2.2.3.辦理方式:
	- 2.2.3.1.每年8月公告當學年度弱勢學生助學計畫申請相關事項。
	- 2.2.3.2.每年9月開學日起至10月20日前開放學生申請,學生需填具「弱勢學 生助學計畫」助學申請表,備妥所需證明文件於10月20日前至生活 輔導組申請。
	- 2.2.3.3.每年於10月30日前,至教育部弱勢助學資格系統登錄學生資料進行 查核。
	- 2.2.3.4.教育部於11月20日前公告弱勢助學金查核結果,學生如對查核結果 有疑義,應於12月5日前檢附佐證資料修正。
	- 2.2.3.5.依據部別彙整弱勢助學金合格名單,於每年12月送「環球獎助學金 管理委員會」討論確認。
	- 2.2.3.6.符合補助標準者,補助金額於第二學期註冊繳費單中扣抵學雜費。
	- 2.2.4.核銷報部:審核資料及統計金額,與會計室及出納組核對無誤後,依據部別、 補助級距排序繕造印領清冊及領據,每年5月底前函報教育部核銷。
- 2.2.5. 已<mark>完成</mark>註冊者,於教育部撥款後,完成退費事宜。

### 3.控制重點:

- 3.1. 學生申辦弱勢學生助學計書是否於規定期限內,檢附規定證明文件辦理。
- 3.2.是否於教育部規定期限內,將學生資料登錄於教育部弱勢助學資格系統中進行查 核。
- 3.3.每年12月底前,補助金額是否於第二學期註冊繳費單中扣抵學雜費。
- 3.4.弱勢學生助學計畫經費是否依規定報教育部核銷。
- 3.5.已完成註冊者,是否於教育部撥款後,完成退費事宜。

#### 4. 使用表單:

4.1.弱勢學生助學計畫助學申請表。

#### 5. 依據及相關文件:

5.1.教育部大專校院弱勢學生助學計畫。

5.2.學弱勢學生助學計畫實施要點。

## ⚫ 承辦單位:總務處

## 伍、營運事項(三)總務事項:

## ◎消防維修作業規範

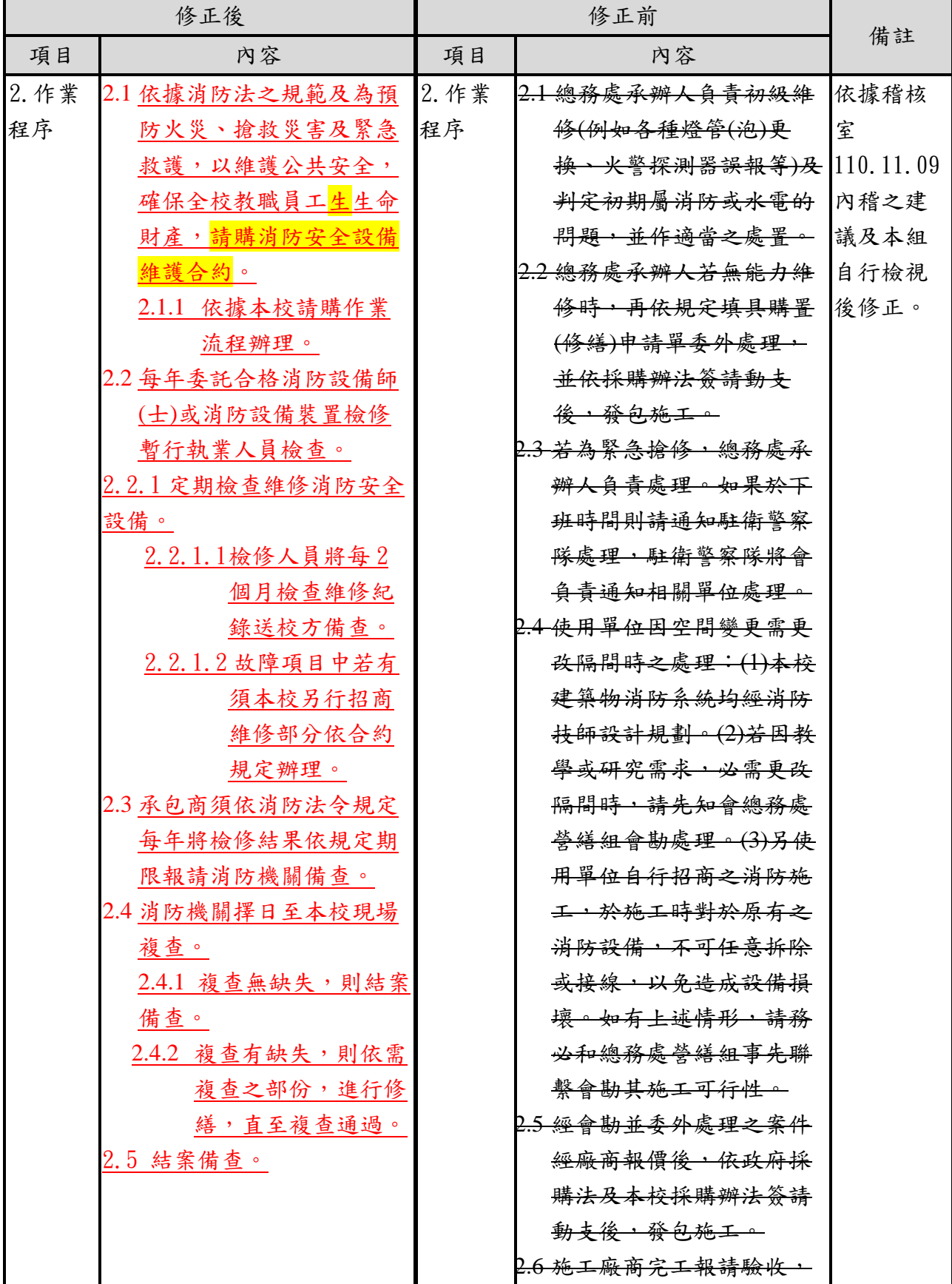

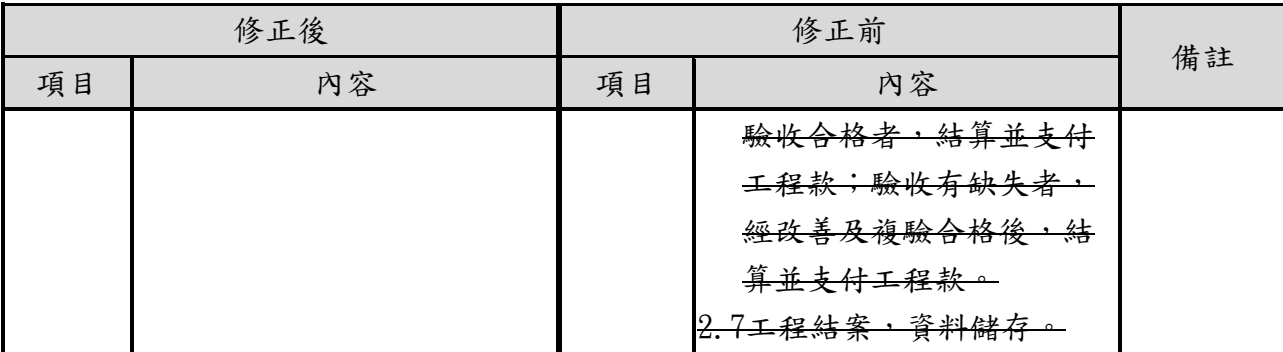

### ◎消防維修作業規範

### 1. 流程圖:

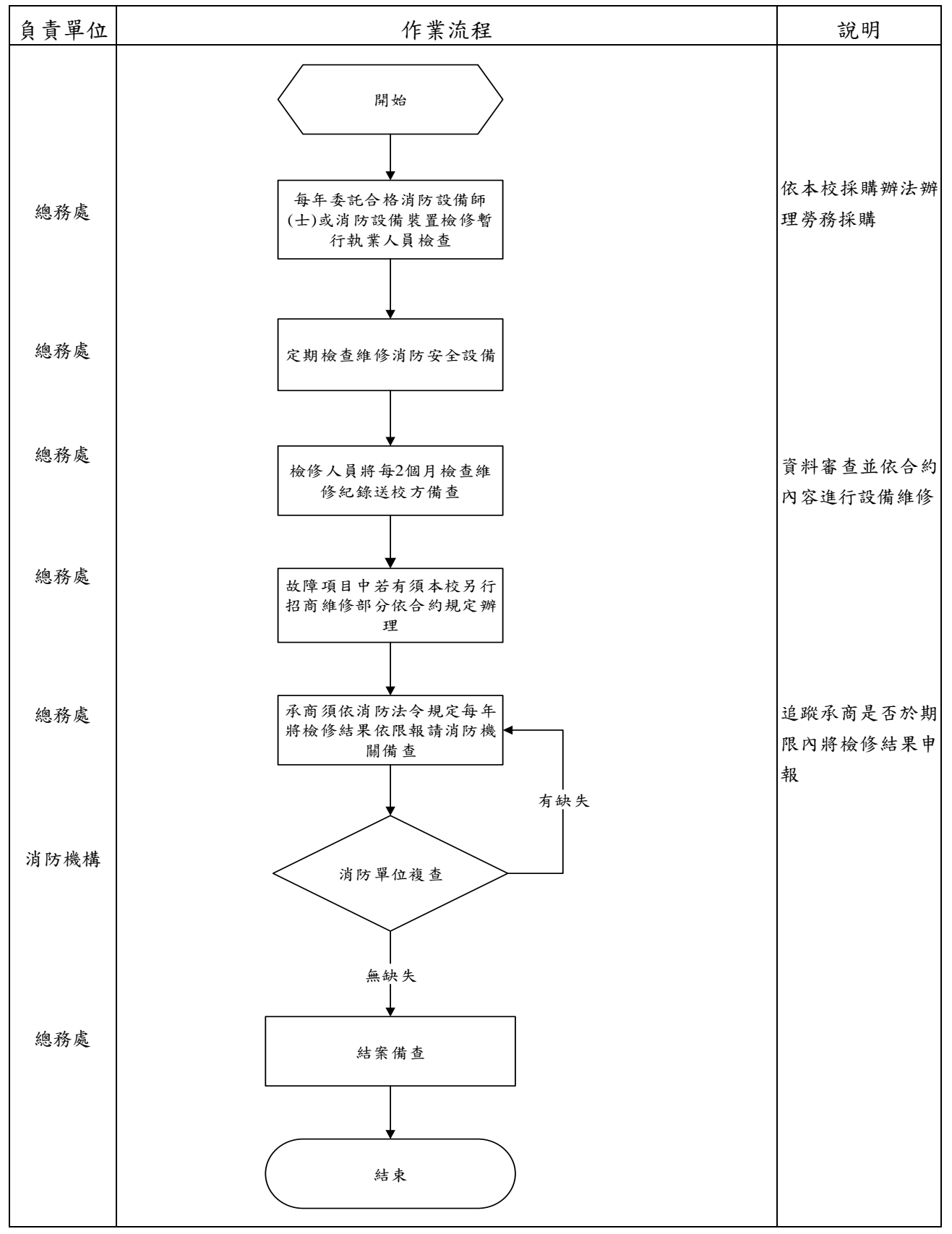

### 2. 作業程序:

- 2.1 依據消防法之規範及為預防火災、搶救災害及緊急救護,以維護公共安全,確保全校教 職員工生命財產,請購消防安全設備維護合約。 2.1.1 依據本校請購作業流程辦理。
- 2.2 每年委託合格消防設備師(士)或消防設備裝置檢修暫行執業人員檢查。
	- 2.2.1 定期檢查維修消防安全設備。

2.2.1.1 檢修人員將每 2 個月檢查維修紀錄送校方備查。

2.2.1.2 故障項目中若有須本校另行招商維修部分依合約規定辦理。

- 2.3 承包商須依消防法令規定每年將檢修結果依規定期限報請消防機關備查。
- 2.4 消防機關擇日至本校現場複查。

2.4.1 複查無缺失,則結案備查。

2.4.2 複查有缺失,則依需複查之部份,進行修繕,直至複查通過。

2.5 結案備查。

#### **3.** 控制重點:

3.1.是否依本校採購辦法辦理勞務採購。

3.2.是否在消防法令規定檢查期限屆滿前,委任合格人員檢查,並在屆滿前,向消防單位 依限申報。

#### **4.** 使用表單

4.1 購置(修繕)[申請單。](http://mail.twu.edu.tw/~ogacms/list/b08.doc)

### **5.** 依據及相關文件:

5.1.消防法暨消防法施行細則。 5.2.[環球科技大學採購辦法。](http://mail.twu.edu.tw/~ogacms/comrcd/rule/r20.pdf)

## ⚫ 承辦單位:總務處

## 伍、營運事項(三)總務事項:

## ◎出納作業規範

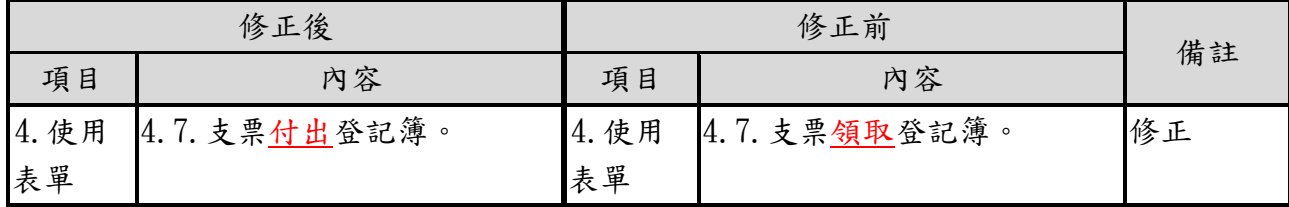

### ◎出納作業規範【修正後】

### 1. 流程圖:

1.1.學雜費收款作業流程

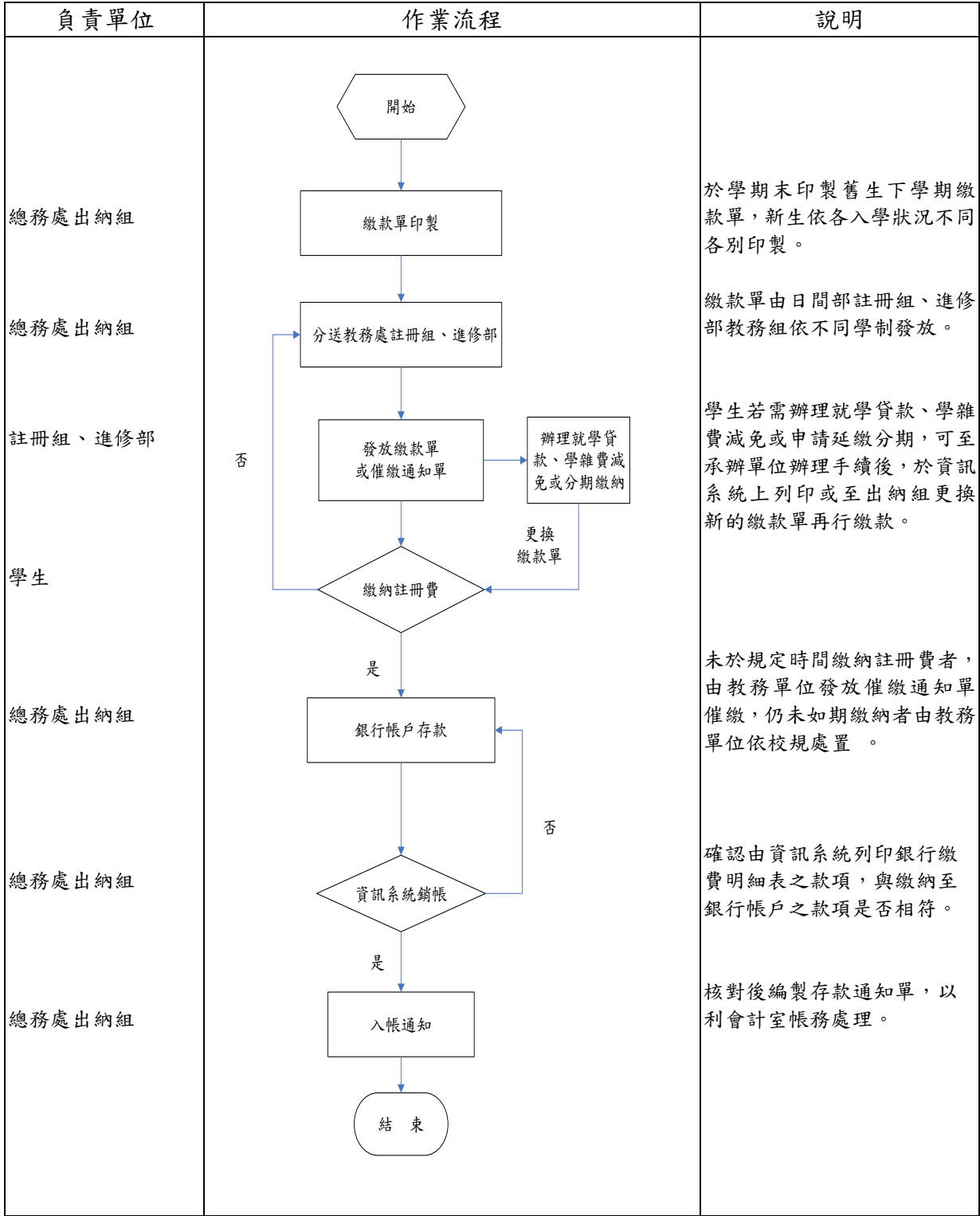

### 1.2.其他收款作業流程

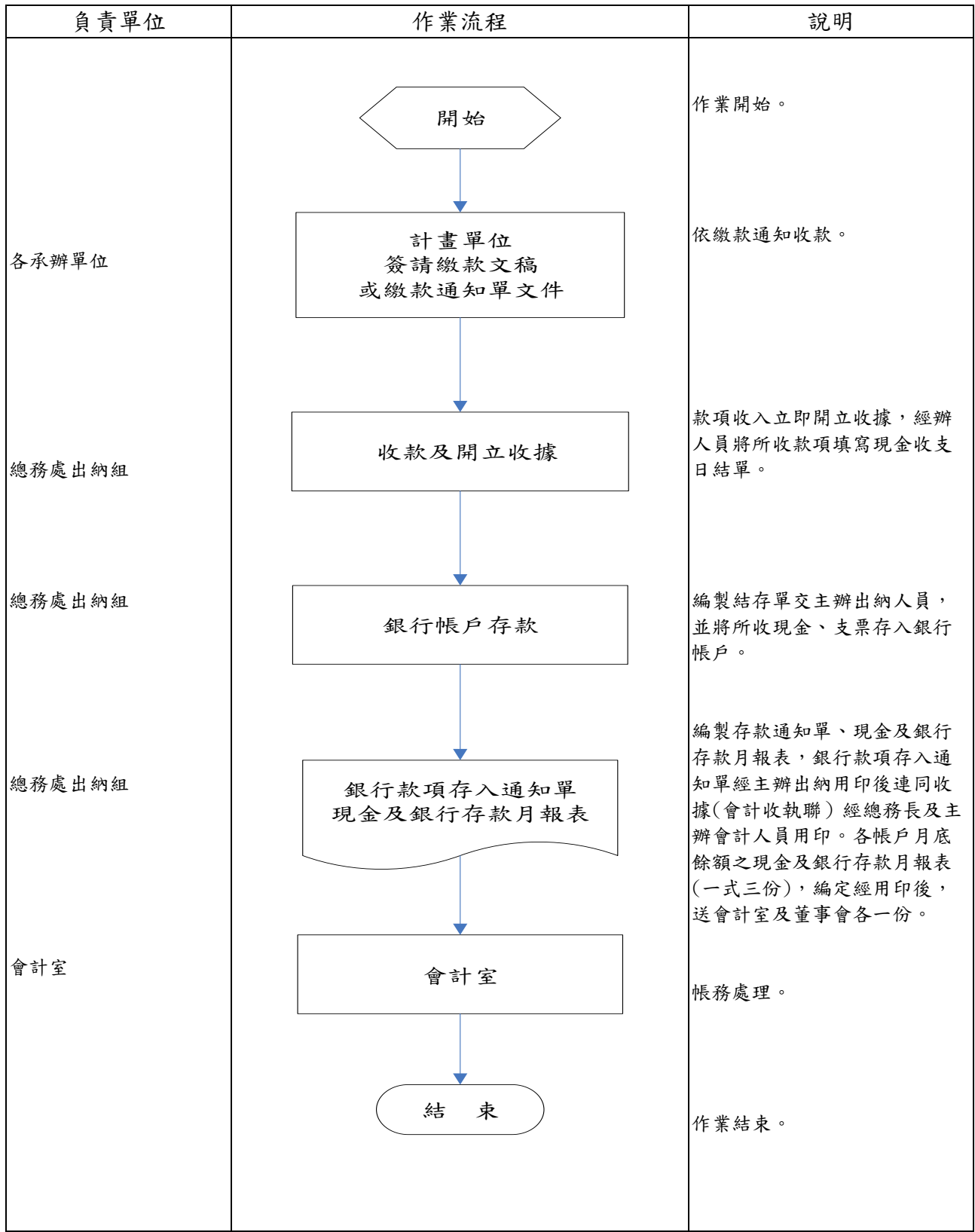

### 1.3.付款作業流程

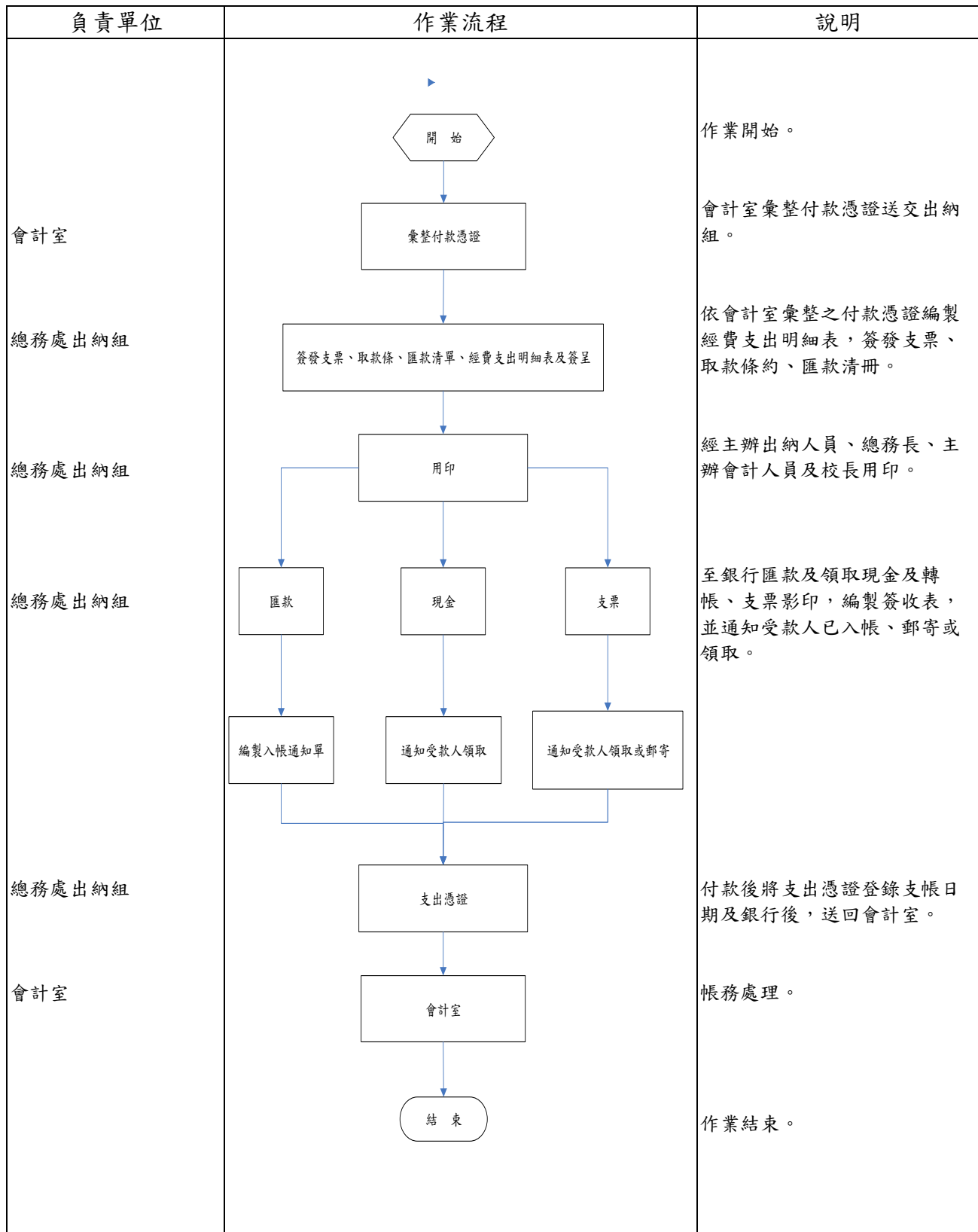

### 1.4.對帳作業流程

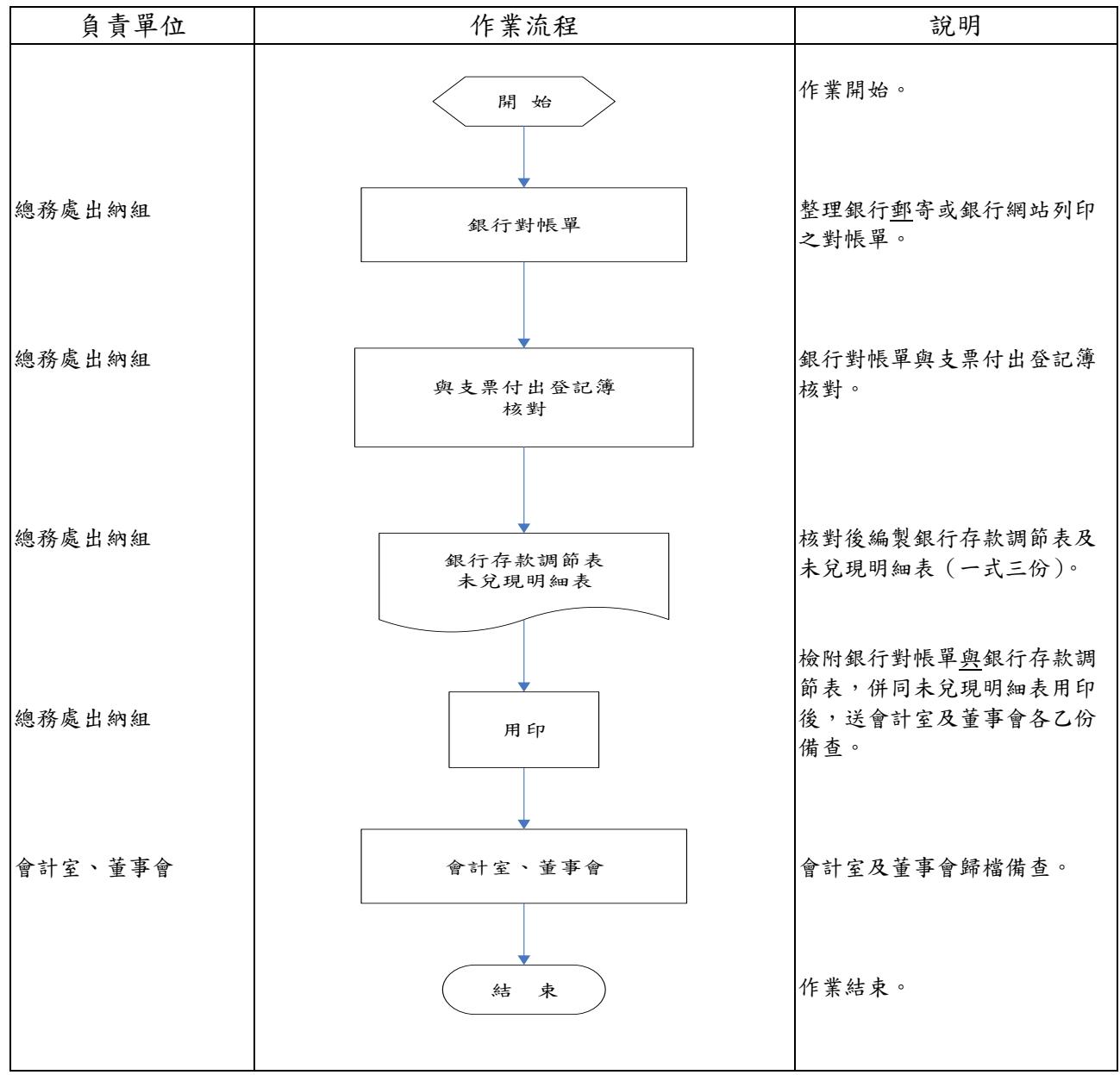

#### 2. 作業程序:

- 2.1.出納佐理人員每四年組內工作互相輪換一次,並貫徹休假代理制度。
- 2.2.出納佐理人員於職務或工作輪調時,配合人事室行政人員異動業務之規定辦理交 接。
- 2.3. 出納佐理人員,應按業務實際狀況,適當分配其工作,並按其職務範圍,詳細規定 其職掌及責任。
- 2.4. 出納單位對本校自行收支款項,收入部分,得委託銀行代收,支出部分,除零用金 外,以直接匯撥或簽發支票為原則。
- 2.5.出納單位佐理人員主要工作內容,依本校「學校財團法人及所設私立學校會計制度 之一致規定 」規定。
- 2.6.收款作業:
- 2.6.1. 出納佐理人員對收入款項,須當面清點檢查,該款項依規定應送存銀行者, 應登記「現金結存單」,填具「銀行存款憑條」,如數繳存,並製作「銀行 款項存入通知單」送會計單位登帳。
- 2.6.2. 出納佐理人員對依法令規定應收納之款項,得先行收納開立「收款收據」, 於款項入帳後,填具「銀行款項存入通知單」,併同會計室留存聯,送會計 單位補開收入傳票入帳。
- 2.6.3. 收受支票,應審閱發票人抬頭、金額、日期、背書等是否與規定相符。
- 2.6.4. 款項收妥後,即在「繳(存)款單」上加蓋收訖日期戳記及經收人職章。
- 2.6.5. 每日結算終了仍有收受款項等,應記入現金收支日結單之「結帳後收現 數」,次日再補行正式登帳。
- 2.6.6. 出納佐理人員對收受款項,應按順序登帳,當日收到之現金,應適時由出納 佐理人員或配合銀行收款人員繳存銀行,以免挪移墊用。
- 2.6.7. 經收現金或有價證券,如發現偽造或變造時,應查明處理。
- 2.7.付款作業:
	- 2.7.1. 廠商交貨經完成驗收程序後,採購單位通知領款人檢附相關憑證辦理付款作 業。
	- 2.7.2. 承辦單位將廠商請款之統一發票或收據粘貼於「粘貼憑證用紙」上註明用途 及受款人,並檢附經核准之內部表單及相關文件,經核准後送會計單位登 帳。
	- 2.7.3. 出納單位根據會計彙整之各項付款憑證,製作「經費支出明細表」,按本校 付款作業於指定付款日前開立支票、取款條及匯款清冊,上簽經逐級核章 後,辦理票款支付或撥付手續。
	- 2.7.4. 符合一定金額及規定之現款支出時,支付現金之數額,應請收款人當面點清 簽收。
	- 2.7.5. 以支票付款撥付廠商貨款時,其開立之票據一律劃線,並禁止背書轉讓。
	- 2.7.6. 匯款方式支付貨款,應匯入以交易廠商名義開立之銀行帳戶。
	- 2.7.7. 支付款項後,經付人即在「付款憑證」上加蓋付訖日期戳記,並註記支出之 銀行帳戶。
	- 2.7.8. 出納單位接到各項付款憑證後,除緊急付款事項外,依照每月定期支付之次 數彙整辦理,不得積延。
- 2.8. 安全及設施:
	- 2.8.1. 出納單位對於經管之現金、票據、有價證券及其他保管品,須有安全維護設 備,並應採取適當防範措施。
	- 2.8.2. 出納單位之保險櫃門鍵應牢固、櫃壁應堅,應放置於乾燥處所,並儘量靠近 出納單位主管或佐理人員。
	- 2.8.3. 出納單位對於有關單據及憑證,應妥慎管理。
- 3. 控制重點:
	- 3.1.學雜費收款作業:
		- 3.1.1. 出納單位收款作業,屬現金及支票收款是否符合規定。
- 3.1.2. 出納單位於每學期開學後學雜費尚未繳款之學生資料,是否於規定日期內 提供給各系(所)及註冊組。
- 3.2.其他收款作業:
	- 3.2.1. 出納單位收款作業,屬現金及支票收款是否符合規定。
	- 3.2.2. 出納單位收款作業是否製給「收款收據」。
	- 3.2.3. 款項已收妥後,是否於開立之「櫃檯收款收據」上加註收訖日期及加蓋經 收人職章或簽名。
	- 3.2.4. 出納佐理人員對收受款項,是否按順序登帳結算。
- 3.3.付款作業:
	- 3.3.1. 出納單位是否根據會計彙整之付款憑證,按本校付款作業於指定付款日前 開立支票、匯款或現款支付,經逐級核章。
	- 3.3.2. 款項以簽發支票及現款方式支付,通知受款人前來領取時,是否及時登入 「支票付出登記簿」、「現金支出簽收表」。
	- 3.3.3. 簽發支票是否依規定開立。
	- 3.3.4. 款項付訖後,經付人是否在「付款憑證」上加蓋付訖日期戳記及支出之銀行帳 戶。
- 3.4.其它:
	- 3.4.1. 出納佐理人是否於規定年限內輪換。
	- 3.4.2. 出納佐理人員輪調或增設人員,是否依規定交代。
	- 3.4.3. 出納單位之安全及設施,是否符合規定。

#### 4. 使用表單:

- 4.1.現金收支日結單。
- 4.2.現金結存單。
- 4.3.銀行款項存入通知單。
- 4.4.現金結存單及銀行入帳對照表。
- 4.5.收款收據(櫃檯開立)。
- 4.6.收款收據(套版)。
- 4.7.支票付出登記簿。
- 4.8.經費支出明細表。
- 4.9.現金支出簽收表。
- 4.10.現金及銀行存款月報表。

### 5. 依據及相關文件:

5.1.學校財團法人及所設私立學校會計制度之一致規定。

## 【附件五】

## ⚫ 承辦單位:研究發展處

## 伍、營運事項(四)研究發展事項:

## ◎自我評鑑作業規範

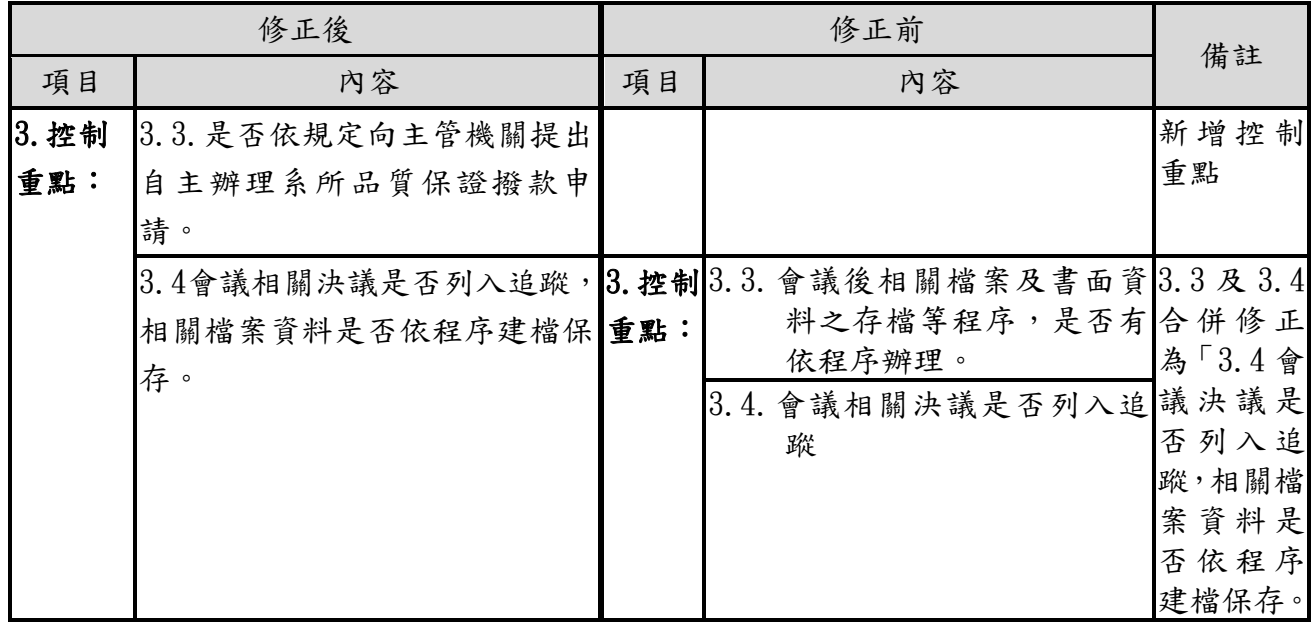

## ◎自我評鑑作業規範【修正後】

### 1. 流程圖

### 1.1自我評鑑流程圖(校務類)

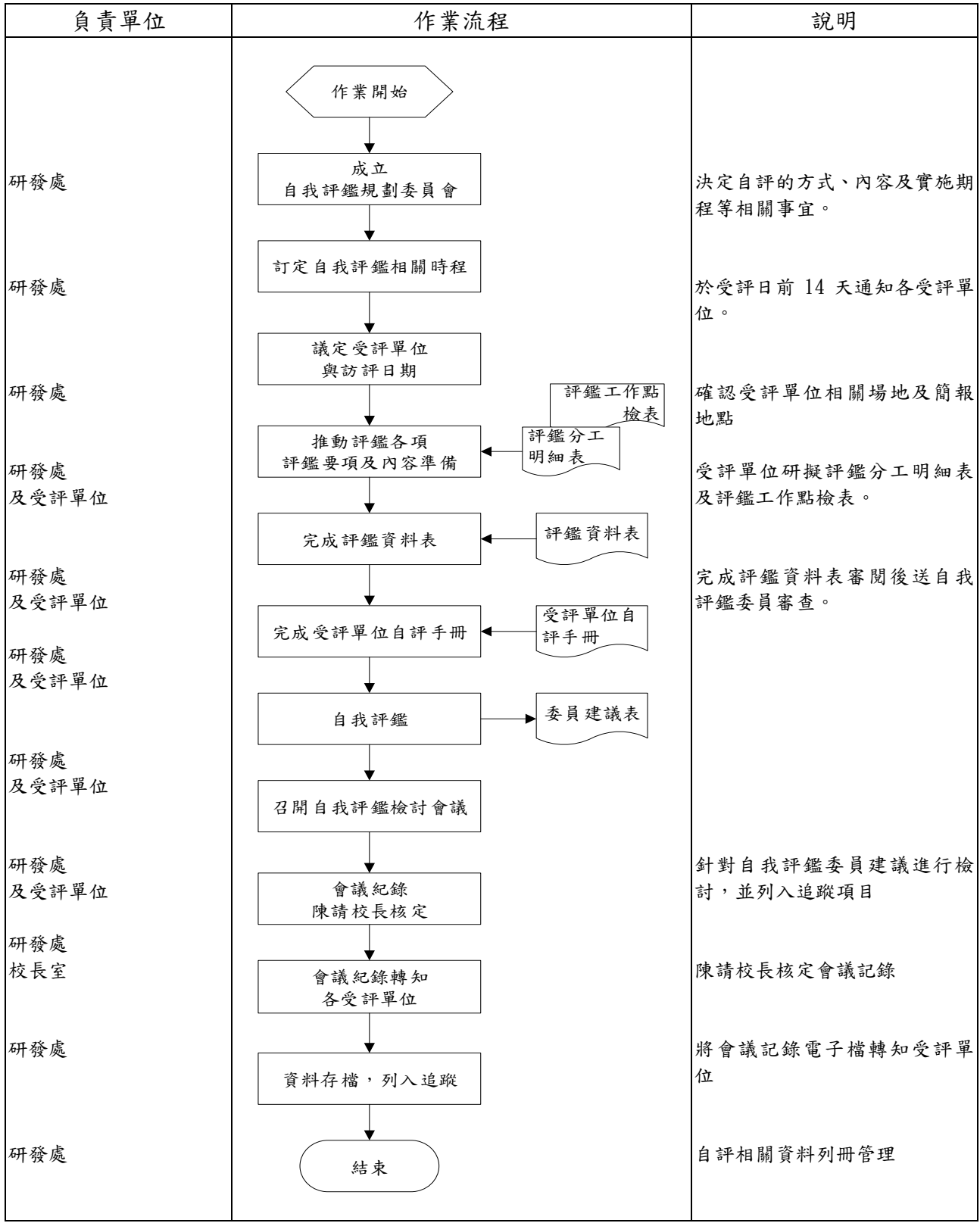

### 1.2.自我評鑑流程圖(學院-系所)

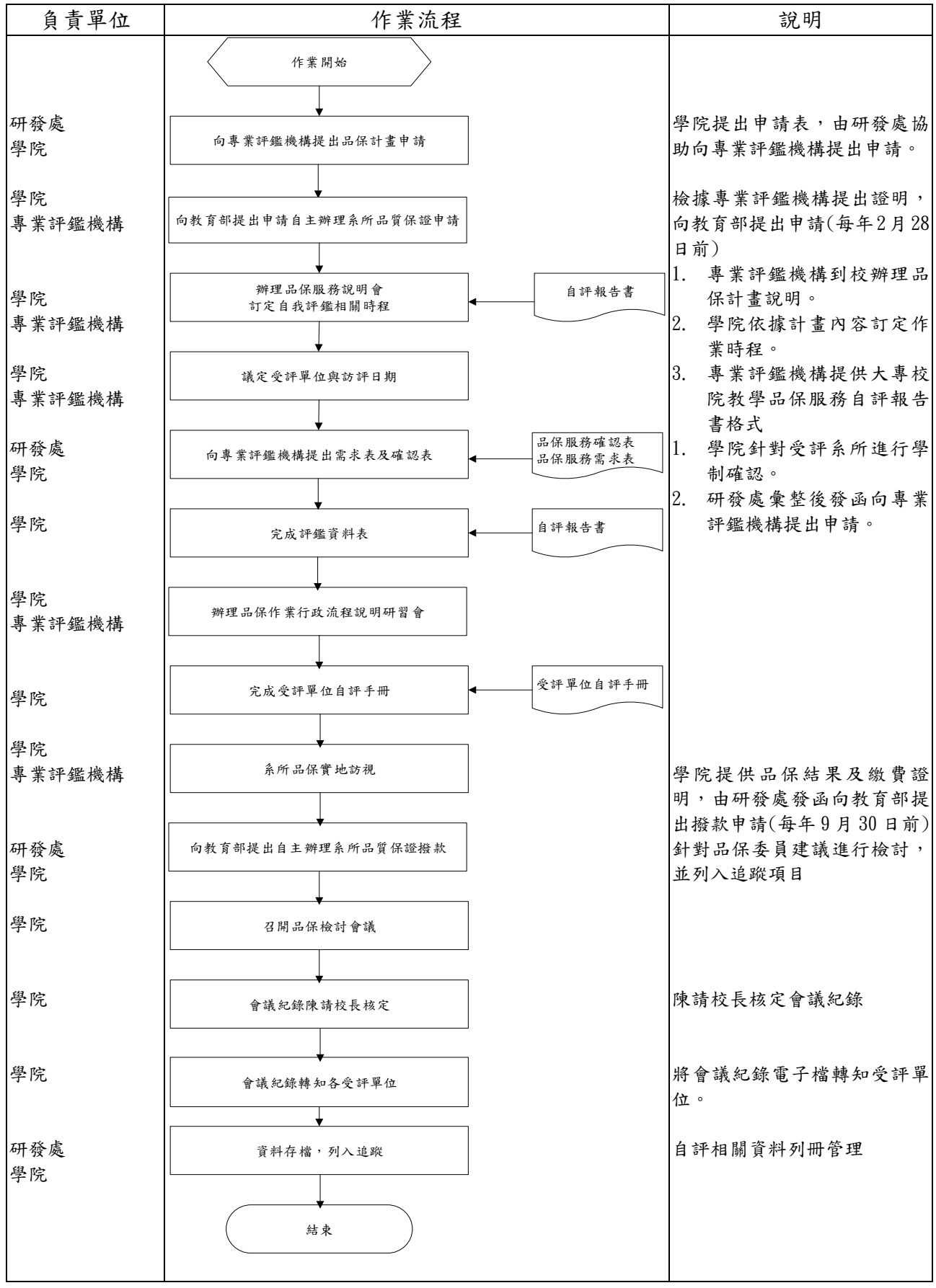

2. 作業程序:

2.1.為利科技大學評鑑之各評核要項及提昇系所辦學績效,並即早建立評鑑相關資料, 使評鑑流程更趨標準化。

- 2.2.自我評鑑作業程序:
	- 2.2.1.自我評鑑前
		- 2.2.1.1.召開自評作業相關協調會議,並訂定每次會議召開日期。
		- 2.2.1.2.決定自評作業的方式、內容及實施期程、評鑑資料表撰寫方式等相 關事宜。
		- 2.2.1.3.自評委員聘任由研發處推薦自評委員名單送鈞長核定,若需遴聘校 外自評委員,則由各受評單位提供學、產業界校外自評委員供鈞長 遴選。
		- 2.2.1.4.轉知各受評單位,確定自評時間。校外自評委員依據鈞長圈選名單 後,由各受評單位進行校外自評委員電話邀請作業。
		- 2.2.1.5.評鑑前應將受評單位評鑑資料表、自評流程表、委員建議表送交自 評委員先行審查。若有邀請校外自評委員應先行校外自評委員發函 作業,發函內容除上述資料外,應包含本校嘉東校區路線圖、嘉東 校區整體規劃配置圖(受評單位座落位置)。(一週前完成)

### 2.2.2.自我評鑑當日

- 2.2.2.1.各受評單位於受評前一天完成會場佈置,完備各項檔案、座位牌、 場地、晤談名單等預檢作業,若有校外自評委員應與委員再次確認 交通方式與到達時間。
- 2.2.2.2.受評前一小時完備各項資料,如簡報資料、專業教室、檔案資料、 晤談空間、晤談名單、化妝室、樓梯、委員經過路線等。
- 2.2.2.3.於自評前30分鐘完成各項檢核作業。
- 2.2.3.自我評鑑後
	- 2.2.3.1.若有校外自評委員務必寄發校外自評委員感謝卡。
	- 2.2.3.2.會議後一星期內完成整理自評委員建議。
	- 2.2.3.3.將自評委員建議陳請校長核閱。
	- 2.2.3.4.召開自我評鑑檢討會議。
	- 2.2.3.5.完成檢討會議記錄陳請校長核閱。
	- 2.2.3.6.將各項建議待改進部分轉知各權責單位進行問題改進方式,並列入 追蹤項目。
	- 2.2.3.7.會議紀錄電子檔轉寄各受評單位。
	- 2.2.3.8.相關自評資料列入檔案管理。

### 3. 控制重點:

- 3.1.接受教育部評鑑前一學年,是否規劃自我評鑑期程。
- 3.2.委員建議是否列入追蹤項目。
- 3.3.是否依規定向主管機關提出自主辦理系所品質保證撥款申請。
- 3.4.會議相關決議是否列入追蹤,相關檔案資料是否依程序建檔保存。

### 4. 使用表單:

- 4.1.委員意見表。
- 4.2.評鑑分工明細表及評鑑工作點檢表。
- 4.3.校務類基本資料表、評鑑資料表。
- 4.4.專業類基本資料表、評鑑資料表。

### 5. 依據及相關文件:

**5.1.**環球科技大學自我評鑑辦法。 **5.2.**大學評鑑辦法

## ⚫ 承辦單位:研究發展處

## 伍、營運事項(四)研究發展事項:

## ◎科技部專題計畫作業規範

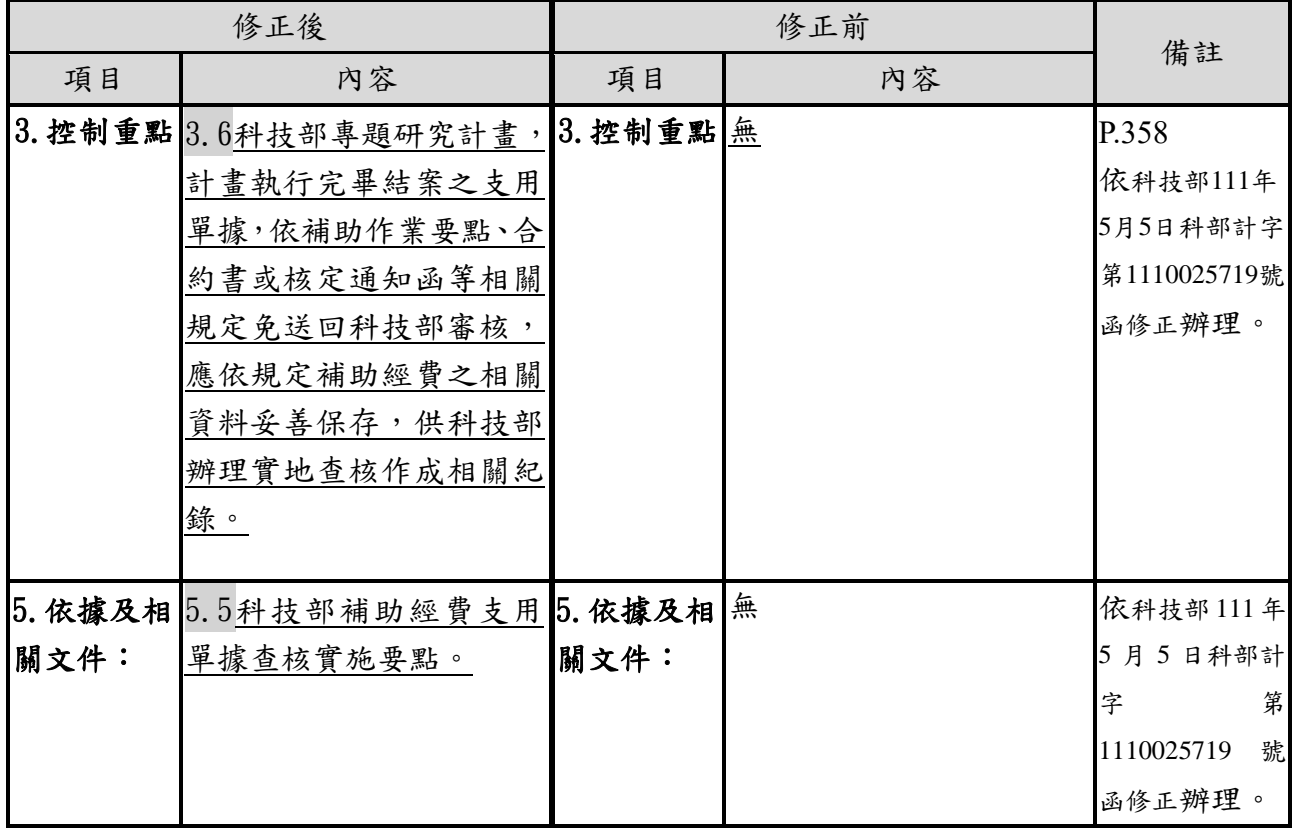

### ◎科技部專題計畫作業規範【修正後】

### 1. 流程圖

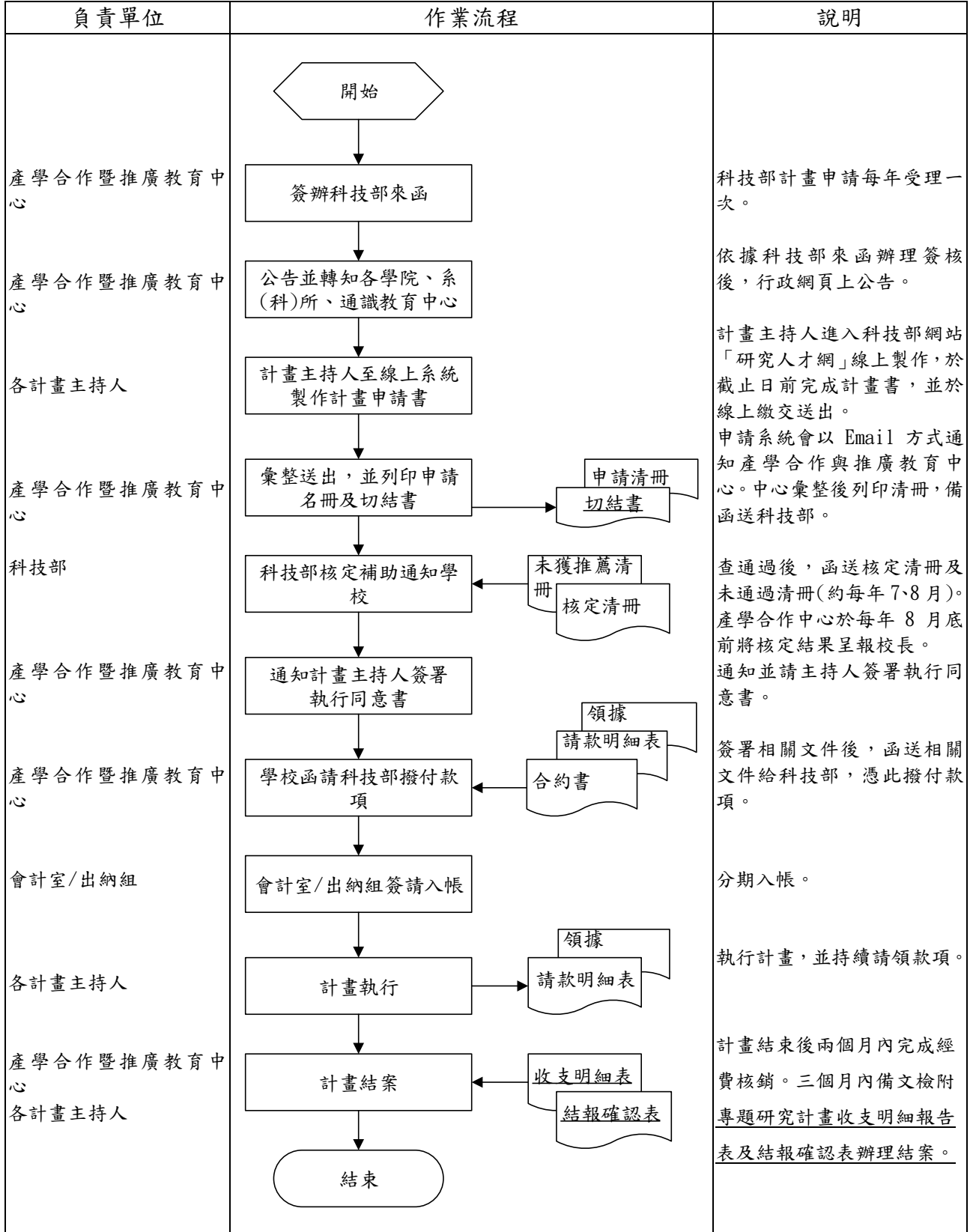

### 2. 作業程序:

2.1. 依據科技部來函辦理,進行本校相關作業事宜,其作業說明如下:

2.1.1. 公告科技部專題研究案申請作業流程、申請期限及申請須知。

2.1.2. 於科技部專題研究案申請期間,擔任教師撰寫計畫書過程中之諮詢窗口。

2.2.配合科技部申請截止日前完成校內各項作業程序(包含上網確認及彙整各申請計畫

案),並如期將計畫申請公文及申請清冊送達科技部。

- 2.3.待科技部公文來函通知核定通過之計畫後,通知各計畫主持人至科技部研究人才網 簽署執行同意書,辦理簽約及請領第1期款項作業。並將核定結果呈報校長。
- 2.4.科技部撥付款項至本校帳戶之作業,其說明如下:
	- 2.4.1. 將函文會辦本校會計室及出納組,經確認款項入帳無誤後通知計畫主持人執 行計畫,並依「科技部專題研究計畫經費處理原則」及本校會計制度辦理經 費核銷作業。
	- 2.4.2. 依各計畫執行率及配合科技部請款系統作業,於次年2月底前函文至科技部請 領第2期款項。
- 2.5.計畫結束後各計畫主持人至科技部研究人才網繳交結案報告及登入經費支出明細, 並備妥相關結案資料函文至科技部辦理結案事宜。

#### 3. 控制重點:

- 3.1.科技部專題研究計畫是否依公文來函辦理且依規定公告申請時間。
- 3.2.計畫通過後是否依據規定辦理簽約及請款,且於計畫執行中依各階段時程請領計畫 經費。
- 3.3.將計畫核定結果呈報校長。
- 3.4.計畫主持人是否依該計畫經費使用規定按實報銷計畫經費。
- 3.5.科技部專題研究計畫,計畫執行是否依時程辦理;計畫執行完畢是否於規定時限內辦 理結案。
- 3.6.科技部專題研究計畫,計畫執行完畢結案之支用單據,依補助作業要點、合約書或核 定通知函等相關規定免送回科技部審核,應依規定補助經費之相關資料妥善保存,供 科技部辦理實地查核作成相關紀錄。

#### 4. 使用表單:

- 4.1.科技部計畫約用助理人員申請書。
- 4.2.科技部計畫約用助理人員契約書。
- 4.3.科技部專任助理請假單。

#### 5. 依據及相關文件:

- 5.1.科技部補助專題研究計畫作業要點。
- 5.2.科技部會補助專題研究計畫經費處理原則。
- 5.3.科技部補助專題研究計畫助理人員約用注意事項。
- 5.4.國內出差旅費報支要點。
- 5.5.科技部補助經費支用單據查核實施要點。